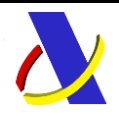

# **T2L ELECTRÓNICO**

**Presentación mediante servicios Web basados en mensajes XML**

# **JUSTIFICACIÓN DEL CARÁCTER COMUNITARIO DE LA MERCANCÍA MEDIANTE DOCUMENTO T2L**

# **(Adaptado a CAU)**

**Autor:** S. G. A. A **Fecha:** 04/07/2024 **Versión:** 2.4 Disponible en Internet: [https://sede.agenciatributaria.gob.es/Sede/aduanas/estatuto-aduanero](https://sede.agenciatributaria.gob.es/Sede/aduanas/estatuto-aduanero-mercancia.html)[mercancia.html](https://sede.agenciatributaria.gob.es/Sede/aduanas/estatuto-aduanero-mercancia.html)

**Versión disponible en el entorno de pruebas desde el 12 de abril 2023.**

**Versión disponible en el entorno de producción desde el 16 de enero 2024.**

(se mantendrá el funcionamiento paralelo con la versión de T2L no adaptada al CAU).

**Versión obligatoria desde el 1 de marzo 2024.**

(única versión posible para la gestión del T2L).

Revisiones

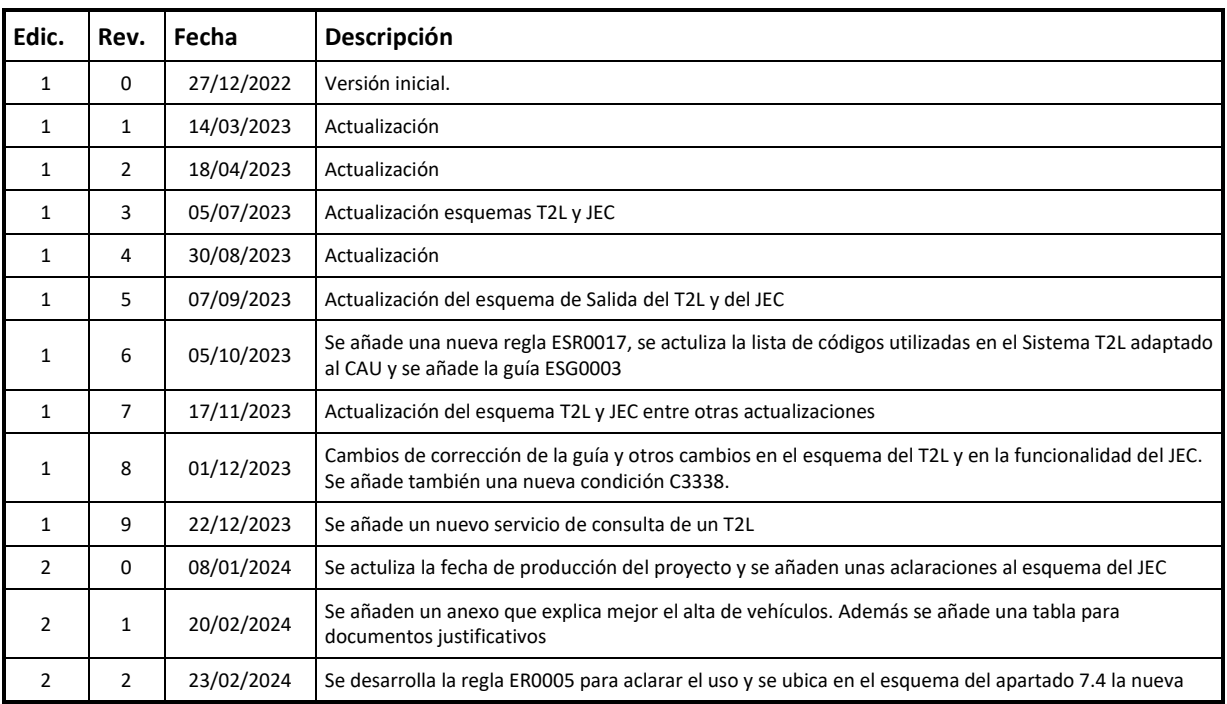

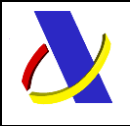

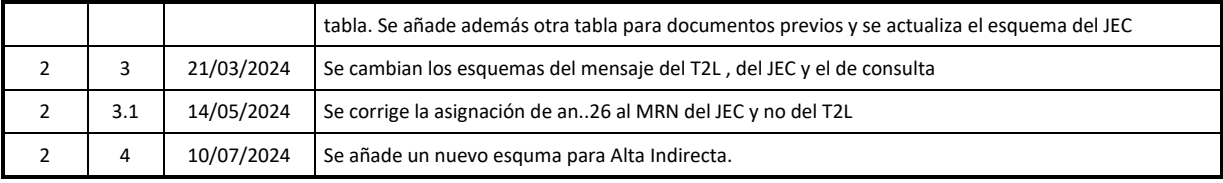

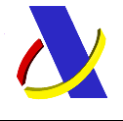

Guía de Servicios Web del T2L electrónico (Sistema adaptado al CAU).

Versión 2.4

# Contenido

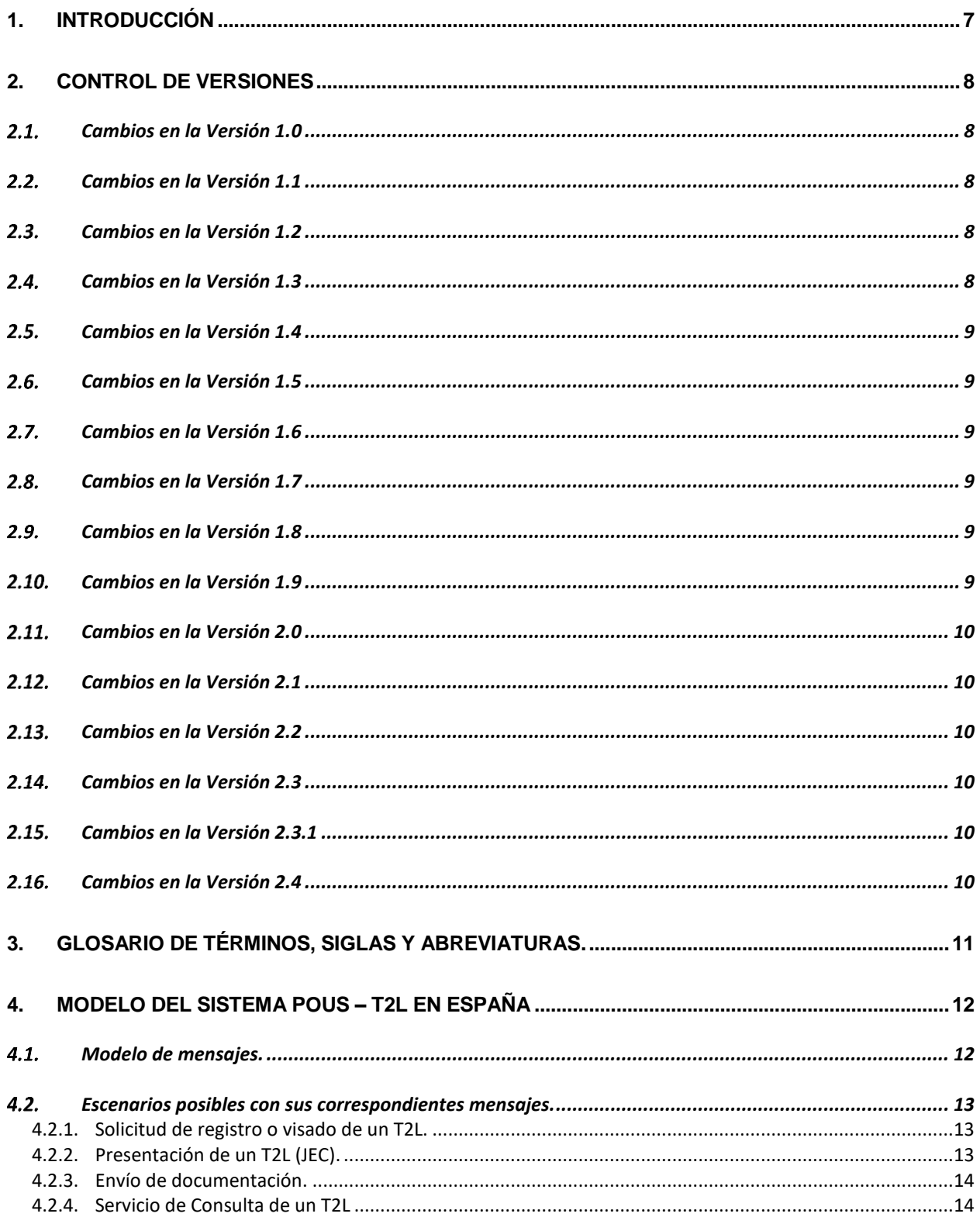

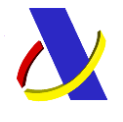

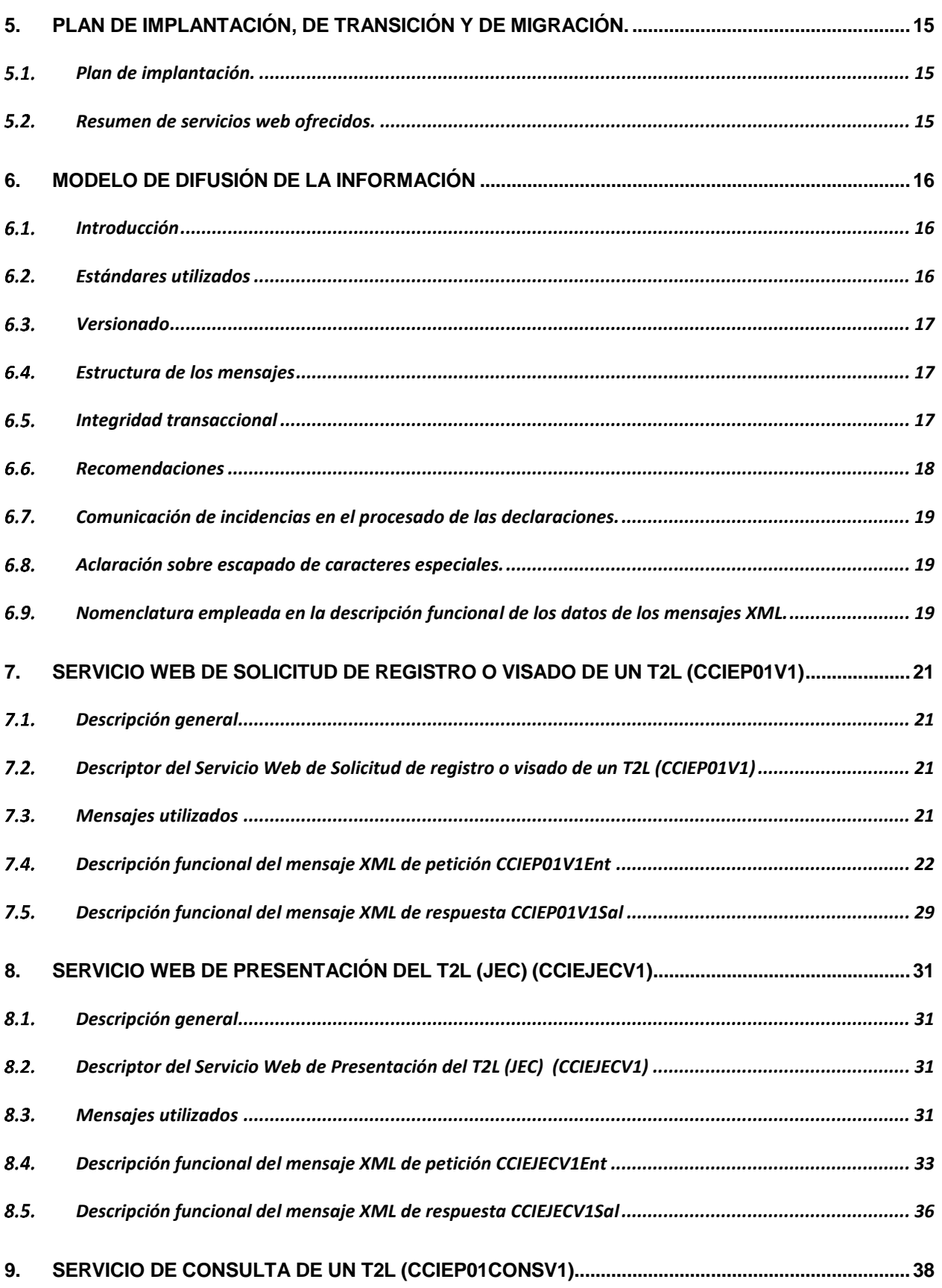

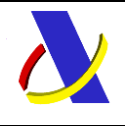

Guía de Servicios Web del T2L electrónico (Sistema adaptado al CAU). Versión 2.4

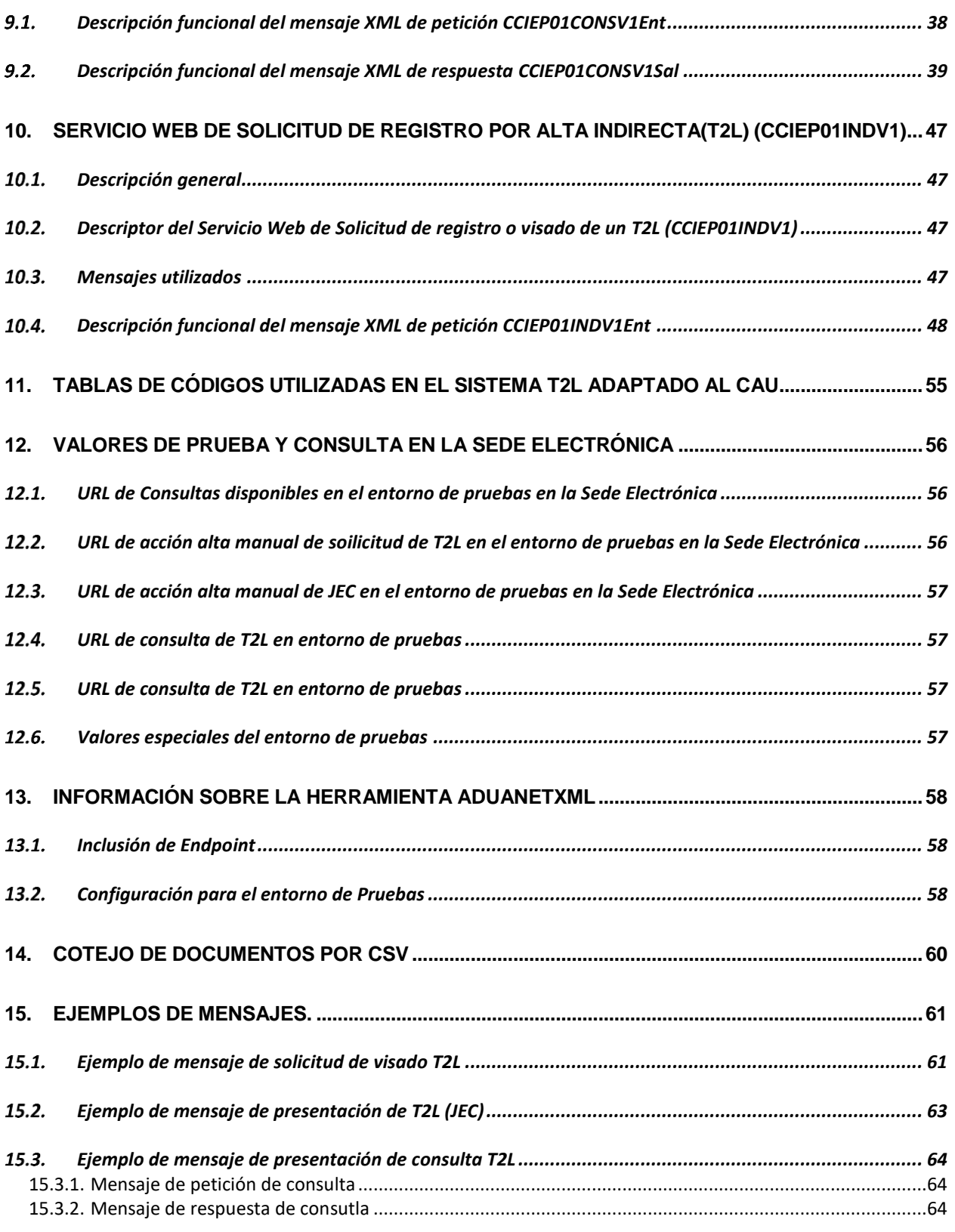

### **16. [REGLAS Y CONDICIONES DEL SISTEMA WEB DEL T2L ELECTRÓNICO \(SISTEMA ADAPTADO](#page-67-0)  [AL CAU\).](#page-67-0) 68**

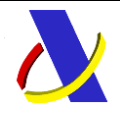

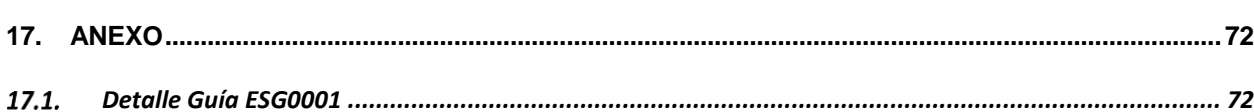

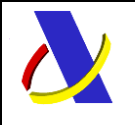

<span id="page-6-0"></span>Guía de Servicios Web del T2L electrónico (Sistema adaptado al CAU). Versión 2.4

# **1. Introducción**

Esta guía recoge los mensajes del dominio externo (comunicación entre el Operador Económico y la Agencia Tributaria) del componente nacional del Sistema de justificación del carácter comunitario de la mercancía mediante documento T2L en línea con el Código Aduanero de la Unión (CAU).

Este sistema permite la obtención del documento T2L (o T2LF cuando aplica) para la justificación del carácter comunitario de la mercancía. Este documento T2L/T2LF es enviado al sistema centralizado comunitario de documentos T2L/T2LF, para que se pueda referir electrónicamente en otro Estado Miembro. Está previsto que el sistema centralizado de justificación del carácter comunitario de la mercancía mediante documentos T2L/T2LF esté operativo en primavera del 2024.

Este sistema también valdrá para la obtención del documento T2LF cuando se trate de un intercambio entre la Península y Canarias o de un documento T2L para intercambios entre España y Andorra en los casos en que esté justificada la obtención de estos documentos por otra vía que no sea la habitual. Se recuerda que, en estos casos, el T2LF/T2L se genera directamente en el sistema nacional de exportación. En ningún caso, estos T2L/T2LF de intercambio con Andorra o Canarias se enviarán al sistema comunitario centralizado.

Los datos de alta del T2L se ajustan a la columna E1 del Código Aduanero de la Unión (CAU), con lo que se debe actualizar el servicio de alta existente en el sistema nacional de T2L previo.

También se incluye en esta guía el mensaje de presentación del T2L, JEC, ya existente en el sistema nacional de T2L previo, adaptado eso sí al modelo de dato del CAU.

Además, por compatibilidad con el sistema central, se introducen las siguientes modificaciones en la gestión de un T2L emitido en el sistema adaptado al CAU:

- El documento T2L emitido no se puede modificar ni anular. Caducará a los 90 días o al plazo específico indicado en su admisión si no se ha presentado en la aduana de reentrada en la UE.
- El documento T2L emitido es de un solo uso. Es decir, solo puede ser referido en un JEC.

Por último, indicar que este sistema se incluye en el proyecto del sistema POUS comunitario, el cual consta de dos fases

- Prueba mediante el documento T2L. Estará en operación en marzo de 2024. Para ello en España, disponemos el siguiente calendario:
	- o Especificaciones publicadas. Enero de 2023
	- o Pruebas en preproducción (entorno similar a producción). Marzo de 2023
	- o Inicio de la ventana de transición en producción (se podrán enviar T2L por el sistema CAU o por el sistema preCAU). 15 de enero de 2024
	- o Cierre de la ventana de transición en producción (solo se pude emplear el sistema CAU). 1 de marzo de 2024
- Prueba mediante el documento CGM incluido en el programa de trabajo del CAU para 2025.

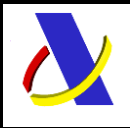

Guía de Servicios Web del T2L electrónico (Sistema adaptado al CAU). Versión 2.4

# <span id="page-7-0"></span>**2. Control de Versiones**

#### <span id="page-7-1"></span> $2.1.$ **Cambios en la Versión 1.0**

Versión **1.0** Versión inicial, con la publicación de dos servicios.

### <span id="page-7-2"></span>**Cambios en la Versión 1.1**

Concretada la fecha de pruebas a 12 de abril de 2023

Actualizada la ESC0001

Nuevo limite de partidas en la ESR0009

Se aplica la regla ESR0009 al elemento GoodsReference del grupo TransportEquipment

Referencia a la información complementaria de datado de acuerdo a lo publicado en la guía técnica de importación adaptada al CAU.

Se explican más los campos del mensaje de respuesta de la solicitud de T2L y del JEC

Nueva estructura del mensaje JEC que utiliza el grupo de documentos previos (PreviousDocument). También se ha incorporado el grupo de contenedores (TransportEquipment). Desaparece la ESR0010 y se aplica la ESR0008 a varios elementos en el mensaje JEC. Nuevas reglas ESR0013, ESR0014 y ESR0015

Se ha incluido un nuevo apartado con las opciones de cotejo de documentos por CSV tanto en interfaz hombre- máquina como máquina-máquina por servicios web.

Inclusión de mensajes de pruebas del T2L e información para pruebas.

### <span id="page-7-3"></span>**Cambios en la Versión 1.2**

Errata en descricpión de salida del JEC (campo MRN). Solo error documental Ejemplo de mensaje del docuemnto JEC Actualizados los "Valores de prueba y consulta en la Sede Electrónica" Nueva ESR0010

### <span id="page-7-4"></span>**Cambios en la Versión 1.3**

Actualizados los esquemas de los servicios de T2L (CCIEP01V1) y JEC (CCIEJECV1) para adaptarlos al esquema comunitario. Los elementos de datos actualizados son Los correspondientes a los datos de contacto de los operadores.

Desaparece la ESR0003

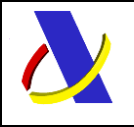

Guía de Servicios Web del T2L electrónico (Sistema adaptado al CAU). Versión 2.4

### **Cambios en la Versión 1.4**

<span id="page-8-0"></span>Actualizados los esquemas de las respuestas de T2L (CCIEP01V1Sal) y JEC (CCIEJECV1Sal) para establecer la cardinalidad de 0 a 99 en el elemento "error" ya que se pondrán enviar de 0 a 99 mensajes de error de salida en ambos mensajs de respuesta.

### <span id="page-8-1"></span>**Cambios en la Versión 1.5**

Actualizamos el esquema de entrada del JEC (CCIEJECV1Ent) se ha añadido la condición C0060 en el elemento, además se ha cambiado el nombre del elemento NationalRequest a NationaOnlyRequest en el xsd.

### <span id="page-8-2"></span>**Cambios en la Versión 1.6**

Actualizamos el esquema de entrada del JEC (CCIEJECV1Ent) para añadir la regla ESR0017 en los elementos netMass y GrossMass dentro de GoodsMeasure. También se ha actualizado la lista de códigos utilizadas en el Sistema T2L adaptado al CAU y se añade una guía ESG0003 en el elemento quantity del JEC (CCIEJECV1Ent).

### <span id="page-8-3"></span>**Cambios en la Versión 1.7**

Se actualiza la url La URL de la consulta de de T2L registardos o visados del entorno de pruebas de la Sede Electrónica de la AEAT. También se añade el tipo JEC de la consulta sobre los envíos de mensajes xml realizados hacia la AEAT en el entorno de pruebas. Además, se ha actualizado la regla ESR0006 y se añade la regla ESR0018.

Se añaden también 3 nuevos elementos en el esquema del T2L (CCIEP01V1Ent) para seleccionar diferentes opciones de envío de correo y 1 elemento nuevo en el esquema del JEC (CCIEJECV1Ent), también para seleccionar una opción de envio de correo.

### <span id="page-8-4"></span>**Cambios en la Versión 1.8**

Se cambia el nombre de las reglas en el apartado de los cambios de versión 1.7 ya que no estaban correctos.

Se actualizan el apartado de la estructura de los esquemas de entrada del T2L (CCIEP01V1Ent) y el JEC (CCIEJECV1Ent) para poner con minúsculas los nuevos campos añadidos de mail para que queden acordes con los respectivos esquemas.

Se añade una nueva condición C3338 en el Transport Document del T2L que también ha cambiado en el esquema de entrada del del T2L (CCIEP01V1Ent) ya que ahora se ha convertido en un elemento opcional.

Se ha añadido también la regla ESR0019 en el elemento ReferenceNumber del JEC y en el apartado 4.2.2. Presentación de un T2L (JEC) se ha especificado cuales son los formatos que puede tener este elemento.

Y en el apartado 4.2.2. Presentación de un T2L (JEC) se ha añadido una tabla con la descripción de los diferentes formatos que admite el elemento ReferenceNumber dentro de PreviouDocument.

#### <span id="page-8-5"></span> $2.10.$ **Cambios en la Versión 1.9**

Se añade un nuevo servicio de consulta de un T2L (CCIEP01CONSV1.wsdl) que tiene un esquema de entra definido en CCIEP01CONSV1Ent.xsd y como salida el esquema CCIEP01CONSV1Sal.xsd.

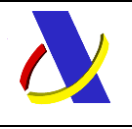

Guía de Servicios Web del T2L electrónico (Sistema adaptado al CAU). Versión 2.4

#### <span id="page-9-0"></span>**Cambios en la Versión 2.0**  $2.11.$

Se actuliza la fecha de paso a producción del POUS en la portada.

Por otra parte, también se han realizado algunas modificaciones en la explicación del esquema del JEC en la guía para que se mejore su comprensión.

#### <span id="page-9-1"></span> $2.12.$ **Cambios en la Versión 2.1**

Se ha añadido un anexo para explicar mejor la adicción de vehículos en el elemento SippingMarks del nodo de Packagin.

Además, se han modificado los esquemas de T2L y JEC, en el apartado 7.4 de la guía, para que tengan el nombre correcto de los campos en los que se indican las opciones de envío de correo electrónico.

Por último, se ha añadido una nueva tabla para documentos justificativos nacionales ("

<span id="page-9-2"></span>T2LSUPNA") en el aparto 10.

#### **Cambios en la Versión 2.2**  $2.13.$

Se ha añadido la nueva tabla para documentos justifiativos nacionales ("T2LSUPNA") en el esquma de la guía en el apartado 7.4.

También se ha añadido una aclaración a la regla ESR0005.

Por otra parte, se ha añadido otra tabla para documentos previos nacionales ("T2LPDNAC2") que sustituye a la tabla CSRDU214, como se ha añdido en el esquema de la guía del apartado 7.4.

Por último, se ha añadido un cambio en el esquema del JEC para permitir MRN de 26 caracteres para los datados de T2L PreCau y se ha cambiado también el esquema de la consulta para poner el error como elemento opcional.

#### <span id="page-9-3"></span> $2.14.$ **Cambios en la Versión 2.3**

Se ha cambiado el esquema de Consulta del T2L (CCIEP01CONSV1Sal.xsd) ya que se ha eliminado el campo CSVeDeclaracion ya que no se dispone de ese dato tano solo en la declaración del T2L.

Además, se ha cambiado el esquema del T2L (CCIEP01V1Ent.xsd) y del JEC (CCIEJECV1Ent.xsd) ya que se ha añadido el elemento "PostCode" como obligatorio cuando se tiene que rellenar la dirección.

#### <span id="page-9-4"></span>**Cambios en la Versión 2.3.1** 2.15.

Se corrige un error con respecto al MRN con formato an..26, es correspondiente al MRN del JEC para poder datar MRN PreCau y no al T2L como estaba antes.

#### <span id="page-9-5"></span>**Cambios en la Versión 2.4**  $2.16.$

Se ha incluido un nuevo esquema de Alta de T2L Indirecta (CCIEP01INDV1Eng.xsd) para permitir el Alta de T2l indirecta en esta aplicación.

El mensaje de respuesta es el mismo que en la versión de T2L ( CCIEP01V1Sal.xsd)

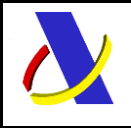

<span id="page-10-0"></span>Guía de Servicios Web del T2L electrónico (Sistema adaptado al CAU). Versión 2.4

# **3. Glosario de términos, siglas y abreviaturas.**

- AEAT: Agencia Estatal de Administración Tributaria.
- ATC: Agencia Tributaria Canaria, dependiente del Gobierno Canario.
- CAU: Código Aduanero de la Unión.
- CGM: Customs Good Manifest. Manifiesto aduanero
- COL: Customs Office List. Lista de Aduanas existentes en la UE. Es una lista que publica en la página web de la Comisión Europea (TAXUD), y la SEDE electrónica de la Agencia Tributaria.
- CSV: Código Seguro de Verificación. Lo tienen los documentos pdf generados por la AEAT para certificar la autenticidad del documento ante cualquier parte.
- EUCDM: European Customs Data Model. Modelo de datos aduaneros de la Unión. Se puede consultar en <https://eucdm.softdev.eu.com/>

POUS: Proof of Union Status. Nuevo sistema trans-europeo de prueba del estatuto de la Unión. Se ejecuta en dos fases, prueba mediante T2L (fase 1) y prueba mediante CGM (fase 2)

TAU: Territorio Aduanero de la Unión Europea.

TAXUD: Directorio de la Comisión Europea para Impuestos y Unión Aduanera.

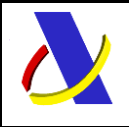

<span id="page-11-0"></span>Guía de Servicios Web del T2L electrónico (Sistema adaptado al CAU). Versión 2.4

# **4. Modelo del Sistema POUS – T2L en España**

#### <span id="page-11-1"></span> $4.1.$ **Modelo de mensajes.**

Para diseñar los mensajes XML de servicios web del Sistema T2L con los que el operador se podrá comunicar con el sistema informático aduanero nacional español, se ha considerado el modelo de datos EUCDM, derivado del el CAU, en su columna E1 'Prueba del estatuto aduanero de mercancías de la Unión (T2L/T2LF)'.

De esta forma, los mensajes que puede mandar el operador son los siguientes:

Alta del T2L.

Presentación del T2L.

Envío de anexos.

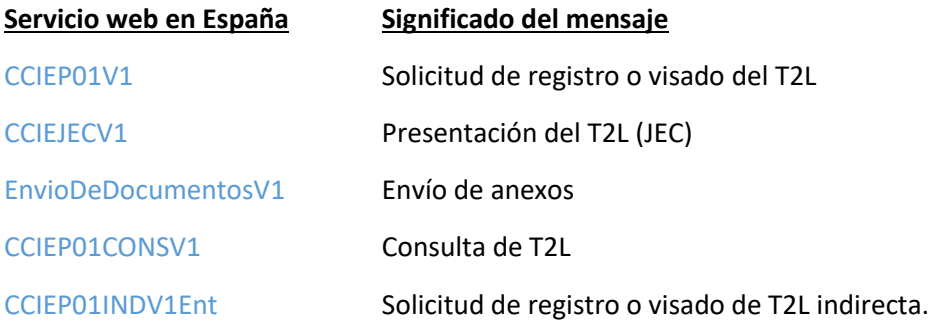

Se debe tener en cuenta que, el sistema informático aduanero español, **responde a los mensajes del operador de forma síncrona**, es decir, que el operador siempre obtiene una respuesta automática con contenido concreto al lanzar una petición. De esta forma, los mensajes de respuesta de la AEAT hacia el operador han sido especialmente diseñados en España para esa respuesta síncrona, en la que el operador obtiene un resultado con un contenido concreto.

Cada mensaje de entrada de petición, tiene su único mensaje de respuesta, con nombre similar:

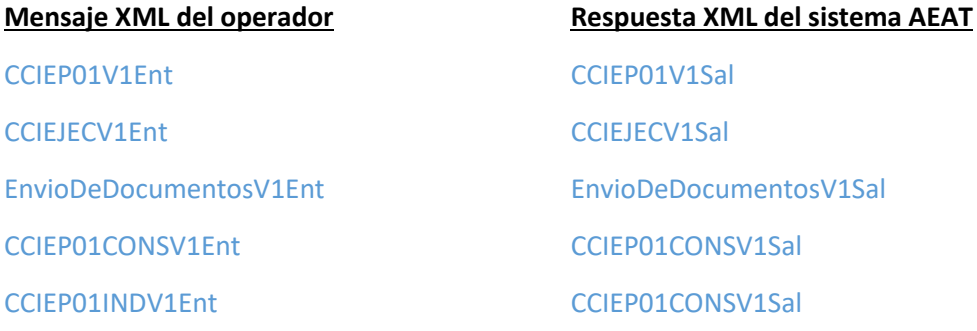

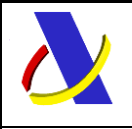

Guía de Servicios Web del T2L electrónico (Sistema adaptado al CAU). Versión 2.4

#### <span id="page-12-0"></span> $4.2.$ **Escenarios posibles con sus correspondientes mensajes.**

### <span id="page-12-1"></span>**4.2.1. Solicitud de registro o visado de un T2L.**

Para solicitar el registro (emisor autorizado de prueba de estatuto) o visado de un T2L, el operador utilizará el servicio web CCIEP01V1 y recibirá una respuesta síncrona en la que se le informará de la situación en la que queda su solicitud.

En el caso de emisor autorizado de prueba de estatuto, es obligatorio declarar esta autorización en el grupo <Authorisation>.

Si ha tenido errores funcionales o de validación xml, se le informará de ellos, y no se admitirá la declaración.

Si no tiene errores, se le informará de que se ha realizado el registro o de si se ha aceptado la solicitud (circuito verde), o si tiene que pasar a despacho manual por parte de la aduana (circuito naranja o rojo).

En el caso de registro o visado del T2L, se generará por parte de la AEAT el documento de registro de estatuto en Aduana de expedición y se le informará al operador del CSV (Código seguro de verificación) de dicho documento.

Si fuera necesario el despacho manual de la solicitud, una vez que se proceda al visado del T2L o al rechazo de este, se enviará a la persona de contacto declarada un correo electrónico csv del Documento de levante de mercancías en Aduana de expedición o con la comunicación del rechazo. Si es rechazada, la solicitud quedará invalidada por despacho disconforme.

### <span id="page-12-2"></span>**4.2.2. Presentación de un T2L (JEC).**

El operador en la aduana de descarga de la mercancía, si es española, presentará telemáticamente un mensaje de datado de la sumaria con cargo al T2L emitido por otra aduana (española o no) mediante el servicio web CCIEJECV1

De esta forma se procederá al uso T2L (siempre que los bultos y kg que figuran en el documento JEC y los bultos y kg que figuran en el T2L sean menor o igual a los de este). Además, se datará con ellos la Declaración de depósito temporal DDT. Es importante tener en cuenta que el T2L es de un solo uso.

Si no tiene errores, se le informará de que se ha realizado la presentación del T2L (circuito verde), o si tiene que pasar a despacho manual por parte de la aduana (circuito naranja o rojo).

En el caso de que se confirme el uso del T2L, se generará por parte de la AEAT el Documento de levante en Aduana de recepción y se le informará al operador del CSV (Código seguro de verificación) de dicho documento.

Si fuera necesario el despacho manual del JEC, una vez que se proceda al levante del JEC o al rechazo de este, se enviará a la persona de contacto declarada en el JEC un correo electrónico con el CSV del Documento de levante de mercancías en Aduana de presentación o con la comunicación del rechazo. Si es rechazada, la solicitud quedará invalidada por despacho disconforme.

El elemento "Reference Number" del Previous Document, aceptará valores de los siguientes formatos:

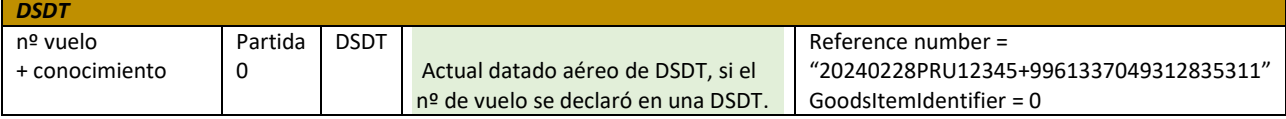

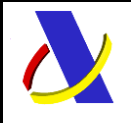

Guía de Servicios Web del T2L electrónico (Sistema adaptado al CAU). Versión 2.4

nº escala (11 chars) partida  $> 0$ DSDT Actual datado marítimo de DSDT. Reference number = "4611**4**000001" GoodsItemIdentifier = "5" MRN (DSDT) partida  $> 0$ DSDT Actual datado genérico de DSDT. Reference number = "24ES00461186033708" GoodsItemIdentifier = "5"

### <span id="page-13-0"></span>**4.2.3.Envío de documentación.**

Si en el transcurso del despacho manual de una solicitud de T2L o de presentación de este (JEC), la aduana requiriera documentación al operador, este podrá enviar la documentación requerida mediante Sede electrónica o mediante el servicio EnvioDeDocumentosV1.

El envío de documento solo es posible una vez que se ha dado de alta el T2L o el JEC y estos han quedado en un estado "Pendiente de despacho" es decir, que tengan un circuito rojo o naranja y además que la aduana así se lo solicitara.

La configuración de este servicio debe ser

- Solicitud del T2L
	- o OPERACIÓN. 04 Documentación para despacho de POUS
- Presentación del T2L (JEC)
	- o OPERACIÓN. 05 Documentación para despacho de JEC (presentación de T2L)

Como información adicional a las operaciones anteriores se puede indicar que se ha finalizado el envío de documentación y se solicita el despacho de la siguiente manera

NombreEtiqueta-> NumeroDeReferencia

Valor de la referencia-> MRN de la solicitud de T2L o JEC sobre la que se envía documentación

NombreEtiqueta-> SolicitudDespacho

Valor -> Indica si se Solicita Despacho por finalizar el envío de Documentos:

- N No se solicita
- S Se solicita

### **4.2.4.Servicio de Consulta de un T2L**

<span id="page-13-1"></span>Para solicitar la consulta de un T2L el operador utilizará el servicio CCIEP01CONSV1 y se recibirá una respuesta síncrona que le devuelve los datos asociados al MRN del T2L enviado como consulta.

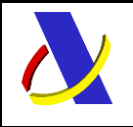

Guía de Servicios Web del T2L electrónico (Sistema adaptado al CAU). Versión 2.4

# **5. Plan de implantación, de transición y de migración.**

#### <span id="page-14-1"></span><span id="page-14-0"></span> $5.1.$ **Plan de implantación.**

El nuevo sistema del T2L electrónico (Sistema adaptado al CAU) estará en pruebas en España desde el 14 de marzo de 2023, en un entorno análogo al de producción.

La apertura de servicios en el entorno de producción será el 15 de enero de 2024.

Mientras tanto, el sistema actual T2L previo al CAU, seguirá estando disponible hasta el 1 de marzo de 2024.

#### <span id="page-14-2"></span> $5.2.$ **Resumen de servicios web ofrecidos.**

Es importante recordar que todos los servicios descritos tienen una respuesta síncrona, de aceptación o de rechazo, es decir, que ante una petición del operador siempre recibe un mensaje de respuesta con su contenido concreto.

Este documento recoge todos los servicios web ofrecidos por la Agencia Tributaria como apoyo al procedimiento del nuevo sistema del T2L electrónico (Sistema adaptado al CAU). Con ellos se podrá:

- Presentar solicitudes de registro o visado del T2L electrónico. Servicio CCIEP01V1
- Presentar el T2L (JEC). Servicio CCIEJECV1
- Envío de anexos. Servicio EnvioDeDocumentosV1
- Consulta de un T2L.Servicio CCIEP01CONSV1
- Presentar solicitudes de registro o visado del T2L indirecto electrónico. Servicio CIEP01INDV1

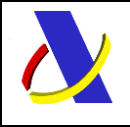

<span id="page-15-0"></span>Guía de Servicios Web del T2L electrónico (Sistema adaptado al CAU). Versión 2.4

# **6. Modelo de difusión de la información**

#### <span id="page-15-1"></span> $6.1.$ **Introducción**

El contenido de un mensaje es un fichero XML. Un documento XML debe cumplir las reglas descritas en los diferentes esquemas los cuales proporcionan normas respecto a formatos, obligatoriedad, etc., pero son los intervinientes los que deben encargarse de la coherencia de los datos.

Cada esquema está organizado en Grupos de Datos que contienen Elementos de Datos. Estos se han agrupado constituyendo bloques lógicos, manteniendo una coherencia con el ámbito de cada esquema.

#### <span id="page-15-2"></span>**Estándares utilizados**  $6.2.$

El uso de servicios Web constituye la base de las buenas prácticas para desplegar servicios que posibiliten la interacción máquina-máquina, es decir, la automatización integral de un proceso en el que intervienen varios sistemas de información (el del ciudadano/empresa y el de la Agencia Tributaria). Se pretende utilizar los estándares de facto para el desarrollo de servicios Web.

La estructura de los mensajes se basa en la creación de esquemas XML utilizando la recomendación W3C de 28-Octubre de 2004 e[n http://www.w3.org/TR/xmlschema-0](http://www.w3.org/TR/xmlschema-0) y referenciada por el namespace [http://www.w3.org/2001/XMLSchema.](http://www.w3.org/2001/XMLSchema)

Respecto a SOAP se utilizará SOAP V1.1 disponible como NOTA W3C en: <http://www.w3.org/TR/2000/NOTE-SOAP-20000508/> de 08-Mayo-2000 y referenciado por el namespace <http://schemas.xmlsoap.org/soap/envelope/>

En SOAP-1.1 existen dos estilos para implementar servicio, modo "rpc" y modo "document". En línea con las recomendaciones actuales, se utilizará siempre el modo "document" (style =" document") sin ningún tipo de codificación (use=" literal"), es decir, el mensaje de entrada y salida estará descrito íntegramente por su respectivo esquema XML.

En la descripción de los servicios utilizaremos WSDL 1.1 disponible como NOTA W3C de 14-Marzo-2001 en[: http://www.w3.org/TR/2001/NOTE-wsdl-20010315](http://www.w3.org/TR/2001/NOTE-wsdl-20010315) y referenciado por el namespace <http://schemas.xmlsoap.org/wsdl/>

El uso de los servicios requiere identificación y autenticación mediante certificado electrónico, que puede ser:

- Certificado de persona física: es el que identifica a una persona individual.
- Certificado de representante de persona jurídica: se expide a las personas físicas como representantes de las personas jurídicas.
- Certificado de representante entidad sin personalidad jurídica: se expide a las personas físicas como representantes de las entidades sin personalidad jurídica en el ámbito tributario y otros previstos en la legislación vigente.
- Certificados AP (Administración Pública).

Se admitirán también Certificados de Sello Electrónico en los casos que proceda. Los certificados admitidos por la AEAT pueden consultarse en[: Certificado electrónico](http://www.agenciatributaria.es/AEAT.internet/Inicio/Ayuda/Certificado_electronico/Certificado_electronico.shtml)

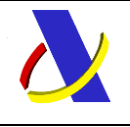

Guía de Servicios Web del T2L electrónico (Sistema adaptado al CAU). Versión 2.4

#### <span id="page-16-0"></span> $6.3.$ **Versionado**

Los servicios se definirán con un convenio de versionado que facilite que las futuras actualizaciones sean reconocibles y, por tanto, diferenciables. Para ello, detrás del nombre del servicio y de todos los objetos relacionados se incluye un número de versión.

#### <span id="page-16-1"></span> $6.4.$ **Estructura de los mensajes**

*Solicitud: Mensaje de envío* 

Contiene una capa SOAP y el BODY con la información a transmitir.

*Contestación: Mensaje de respuesta* 

Contiene una capa SOAP y el BODY con la información de respuesta a un mensaje de envío.

### *Información de los mensajes*

La información se transmite en mensajes XML, estructurada en datos de existencia obligatoria, opcional o dependiente de condiciones.

#### <span id="page-16-2"></span>6.5. **Integridad transaccional**

Los servicios web se despliegan utilizando el protocolo de transporte https, consistiendo la comunicación en una petición que procesa el servidor y genera su respectiva respuesta.

En condiciones normales el protocolo descrito anteriormente responde a las necesidades de un servicio web, pero puede ocurrir por diversos motivos (caída de red, caída del servidor...) que el cliente no reciba la respuesta. En estas ocasiones no podemos conocer si el servidor ha procesado la petición.

Esta circunstancia puede no tener importancia, por ejemplo, en una consulta para conocer el estado, se volverá a pedir más tarde no afectando a la integridad de los datos. Sin embargo, si el servicio actualiza la base de datos, el resultado después de aplicar dos peticiones iguales podría alterar de forma sustancial lo esperado.

Por lo anterior, en todo servicio web que actualice información se implementa un mecanismo que garantice un control de las peticiones duplicadas.

Cada petición contiene una referencia única, el atributo "Id" + NIF remitente + Tipo de mensaje, de tal modo que en caso de recibir una petición del mismo NIF remitente con el mismo atributo Id que una previa actuaremos del siguiente modo:

Si el contenido del mensaje es idéntico al recibido en la primera ocasión, se devolverá la respuesta que se generó para la primera petición.

Si el contenido del mensaje difiere al recibido en la primera ocasión, se devolverá un error indicando el uso incorrecto de la referencia que debería ser unívoca.

Con este mecanismo el cliente, en caso de error y por tanto de indeterminación acerca de si la petición se ha procesado o no, tiene una forma fácil de resincronizarse con garantía de integridad en el resultado final de la operación. En caso de que no se recibiera la primera petición se procesará como nueva y en caso contrario se devolverá un error indicando el uso incorrecto de la referencia que debería ser unívoca).

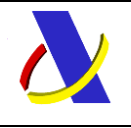

Guía de Servicios Web del T2L electrónico (Sistema adaptado al CAU). Versión 2.4

**Funcionamiento del Identificador único del mensaje y su posible uso para el seguimiento de la subsanación de errores funcionales de la notificación.** 

Se expone a continuación cómo funciona el atributo **Id** en combinación con el contenido del mensaje, y su posible uso para controlar modificaciones de un mensaje que pretendan, por ejemplo, subsanar posibles errores funcionales (como un error dado por un valor incorrecto en una casilla determinada de una declaración).

Cuando se realiza el envío de una declaración lo primero que se comprueba es la unicidad de la terna: N.I.F. del firmante + tipo de mensaje + Id.

1.- *Si es única*, la declaración se admite pudiendo obtener una respuesta correcta (sin errores) o respuesta incorrecta (con errores funcionales).

2.- *Si no es única*, puede darse uno de los casos siguientes:

 2.1.- Que el contenido de este segundo envío (ya había otro con anterioridad con el mismo Id) para este tipo de mensaje del remitente) coincida exactamente (a nivel físico/función hash) con el primer envío: la respuesta que se obtendría a este segundo envío sería la misma que la del primero.

 2.2.- Que el contenido de este segundo envío no coincida exactamente con el del primer envío: en este caso se rechaza este segundo envío, ya que la información no es exactamente igual.

Cuando una misma declaración o petición tiene que enviarse varias veces para subsanar los errores funcionales, el Id que se debe mandar debe ser también diferente en cada envío.

Si el remitente quiere controlar los envíos realizados respecto a esa misma declaración o petición, como todos los envíos tienen distinto contenido, pero pretende realizar el seguimiento de los envíos realizados para subsanar errores funcionales, hay varias soluciones:

- a) Utilizar el elemento <MessageId> para ese seguimiento, ya que este elemento no tiene porqué ser único
- b) Otra posible solución, es dividir el Id único, en dos sub-Id, de tal forma, la primera parte del "Id" es única y la segunda parte es un número secuencial que se corresponde con cada envío.

### **Nota importante:**

*La AEAT mantiene en línea durante aproximadamente 15 días el histórico (log) de los envíos efectuados. Así, si pasados esos 15 días se realizara un envío con la misma terna de N.I.F. del firmante + tipo de mensaje + Id y no se encontrará en este histórico en línea, se devolvería un error indicando que es imposible la recuperación de información del citado histórico. Por consiguiente, no se devolvería la respuesta del primer envío.* 

#### <span id="page-17-0"></span>6.6. **Recomendaciones**

### **Valores en "Content-Type" de las peticiones**.

Para facilitar el tratamiento y resolución de incidencias es recomendable que las peticiones se envíen con Content-Type = a text/xml, application/xml o application/soap+xml.

Así, si se envía application/x-www-form-urlencoded, que quiere decir que los datos vienen de un formulario en lugar de un XML, no se puede visualizar el mensaje en formato XML.

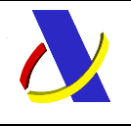

Guía de Servicios Web del T2L electrónico (Sistema adaptado al CAU). Versión 2.4

#### <span id="page-18-0"></span> $6.7.$ **Comunicación de incidencias en el procesado de las declaraciones.**

En caso de incidencias en la aplicación estás serán comunicadas tal como se describen en el protocolo SOAP V1.1, es decir utilizando el elemento FAULT.

A modo de resumen como respuesta a una petición se pueden producir los siguientes casos:

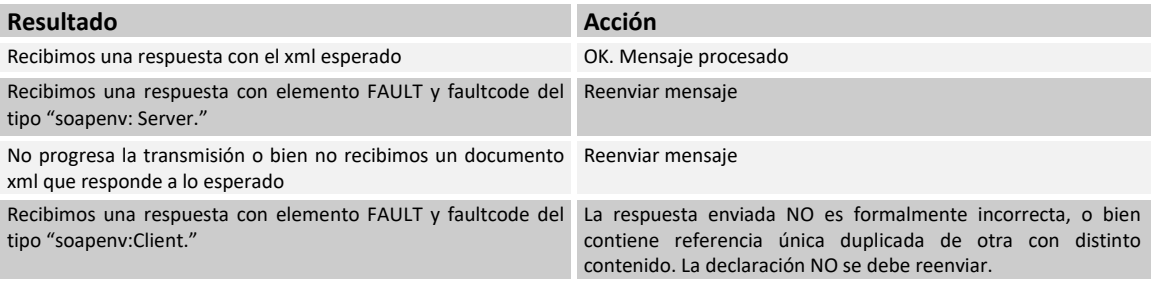

#### <span id="page-18-1"></span> $6.8.$ *A***claración sobre escapado de caracteres especiales.**

En caso de que fuera necesario consignar en un valor de un elemento XML alguno de los siguientes caracteres, se escaparán con las entidades xml siguientes:

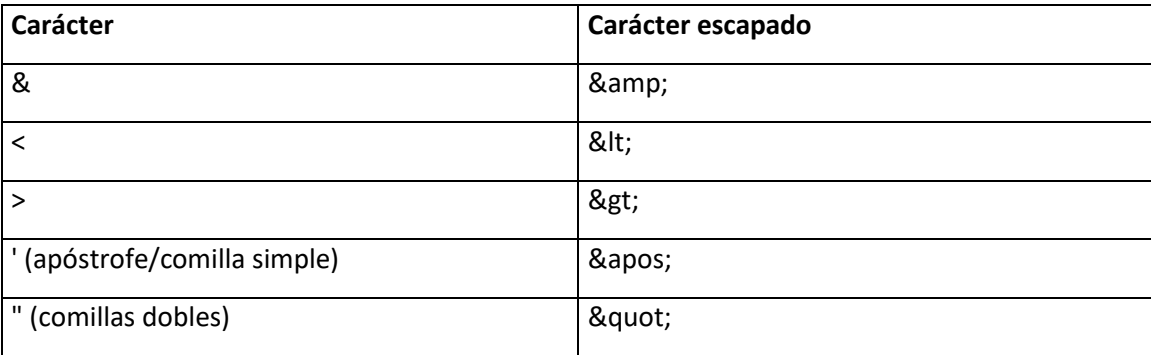

#### <span id="page-18-2"></span> $6.9.$ **Nomenclatura empleada en la descripción funcional de los datos de los mensajes XML.**

En las tablas que recogen los esquemas de los mensajes de petición y respuesta de los servicios web aparecen los siguientes códigos:

- **Cas. An. B:** Número de casilla del Anexo B de datos del Código Aduanero de la Unión.
- **Format:** Columna de Formato del elemento de datos. Si tiene dos puntos (..) significa que es el tamaño máximo y si no los tiene, significa que se trata de un tamaño exacto.
- **Mul:** Columna de Multiplicidad. Número de repeticiones máximas del grupo.
- **Niv:** Nivel de anidamiento del grupo de datos.
- *Nx*: Número de ocurrencias máximas de un elemento o grupo de datos.

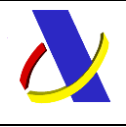

Guía de Servicios Web del T2L electrónico (Sistema adaptado al CAU). Versión 2.4

**Op:** Columna de Opcionalidad del grupo o elemento. Si contiene R significa que el grupo o elemento es siempre Requerido. Si contiene O, significa que el grupo o elemento es siempre opcional. Si contiene D, significa que el grupo o elemento es dependiente de las reglas especificadas en la columna "Reglas", es decir, que será "Requerido" cuando se indique dentro de la regla = 'R', será "Opcional" cuando se indique dentro de la regla = 'O' y "No podrá venir relleno" cuando se indique dentro de la regla = 'N'.

La existencia de un grupo de datos marca la existencia o no, de sus elementos o de sus grupos de nivel inferior, de tal forma que, si un grupo de datos no está presente, ninguno de sus elementos, o grupos de datos de nivel inferior, pueden estar presentes.

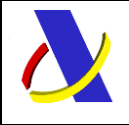

<span id="page-20-0"></span>Guía de Servicios Web del T2L electrónico (Sistema adaptado al CAU). Versión 2.4

# **7. Servicio Web de Solicitud de registro o visado de un T2L (CCIEP01V1)**

#### <span id="page-20-1"></span> $7.1.$ **Descripción general**

Este proceso se inicia con el envío, por parte del operador del conjunto de datos de la solicitud de T2L por vía telemática, mediante Servicios Web basados en el intercambio de mensajes XML.

Una vez enviado el mensaje, la AEAT procederá a realizar automáticamente un proceso de validación, tanto a nivel de formato XML, como de las reglas y condiciones de negocio definidas en los documentos técnicos de los mensajes.

#### <span id="page-20-2"></span> $7.2.$ **Descriptor del Servicio Web de Solicitud de registro o visado de un T2L (CCIEP01V1)**

Su descriptor wsdl es el siguiente:

[https://www2.agenciatributaria.gob.es/static\\_files/common/internet/dep/aduanas/es/aeat/adtl/jdit/ws](https://www2.agenciatributaria.gob.es/static_files/common/internet/dep/aduanas/es/aeat/adtl/jdit/ws/pous/CCIEP01V1.wsdl) [/pous/CCIEP01V1.wsdl](https://www2.agenciatributaria.gob.es/static_files/common/internet/dep/aduanas/es/aeat/adtl/jdit/ws/pous/CCIEP01V1.wsdl)

En la definición de este servicio se ofrece una dirección de envío, bien para el **entorno de producción**:

> - usando certificado personal: <https://www1.agenciatributaria.gob.es/wlpl/ADTL-JDIT/ws/pous/CCIEP01V1SOAP>

- usando certificado de sello: <https://www10.agenciatributaria.gob.es/wlpl/ADTL-JDIT/ws/pous/CCIEP01V1SOAP>

o bien para **entorno de pruebas/preproducción:**

- usando certificado personal: <https://prewww1.aeat.es/wlpl/ADTL-JDIT/ws/pous/CCIEP01V1SOAP> - usando certificado de sello: <https://prewww10.aeat.es/wlpl/ADTL-JDIT/ws/pous/CCIEP01V1SOAP>

#### <span id="page-20-3"></span> $7.3.$ **Mensajes utilizados**

Los mensajes de petición y respuesta implicados son los siguientes:

- Mensaje de solicitud de T2L:

[https://www2.agenciatributaria.gob.es/static\\_files/common/internet/dep/aduanas/es/aeat/adtl/jdit/ws](https://www2.agenciatributaria.gob.es/static_files/common/internet/dep/aduanas/es/aeat/adtl/jdit/ws/pous/CCIEP01V1Ent.xsd) [/pous/CCIEP01V1Ent.xsd](https://www2.agenciatributaria.gob.es/static_files/common/internet/dep/aduanas/es/aeat/adtl/jdit/ws/pous/CCIEP01V1Ent.xsd)

- Mensaje de respuesta (común para aceptaciones y rechazos): [https://www2.agenciatributaria.gob.es/static\\_files/common/internet/dep/aduanas/es/aeat/adtl/jdit/ws](https://www2.agenciatributaria.gob.es/static_files/common/internet/dep/aduanas/es/aeat/adtl/jdit/ws/pous/CCIEP01V1Sal.xsd) [/pous/CCIEP01V1Sal.xsd](https://www2.agenciatributaria.gob.es/static_files/common/internet/dep/aduanas/es/aeat/adtl/jdit/ws/pous/CCIEP01V1Sal.xsd)

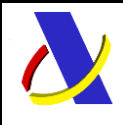

Guía de Servicios Web del T2L electrónico (Sistema adaptado al CAU). Versión 1.00

#### <span id="page-21-0"></span> $7.4.$ **Descripción funcional del mensaje XML de petición CCIEP01V1Ent**

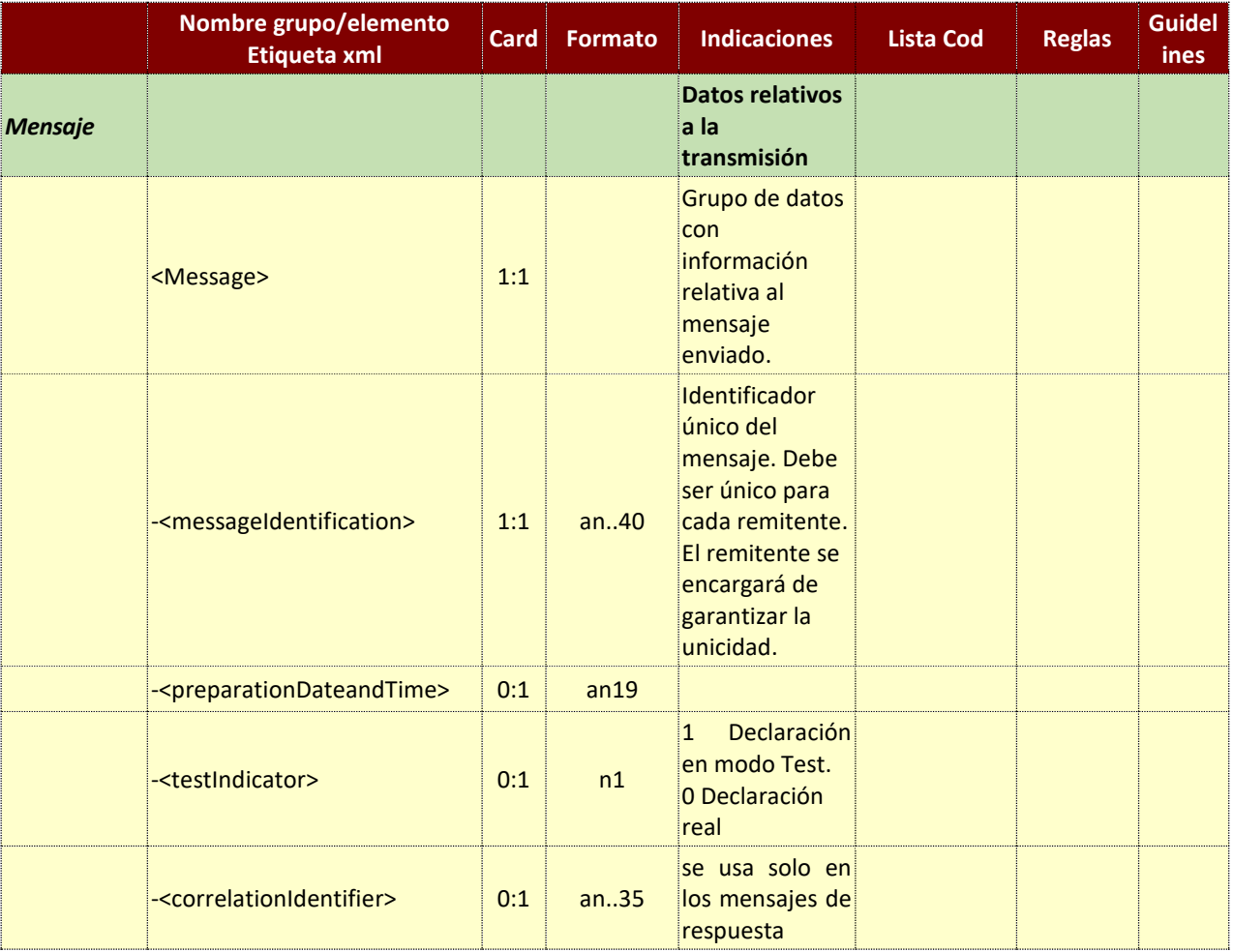

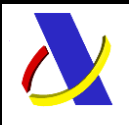

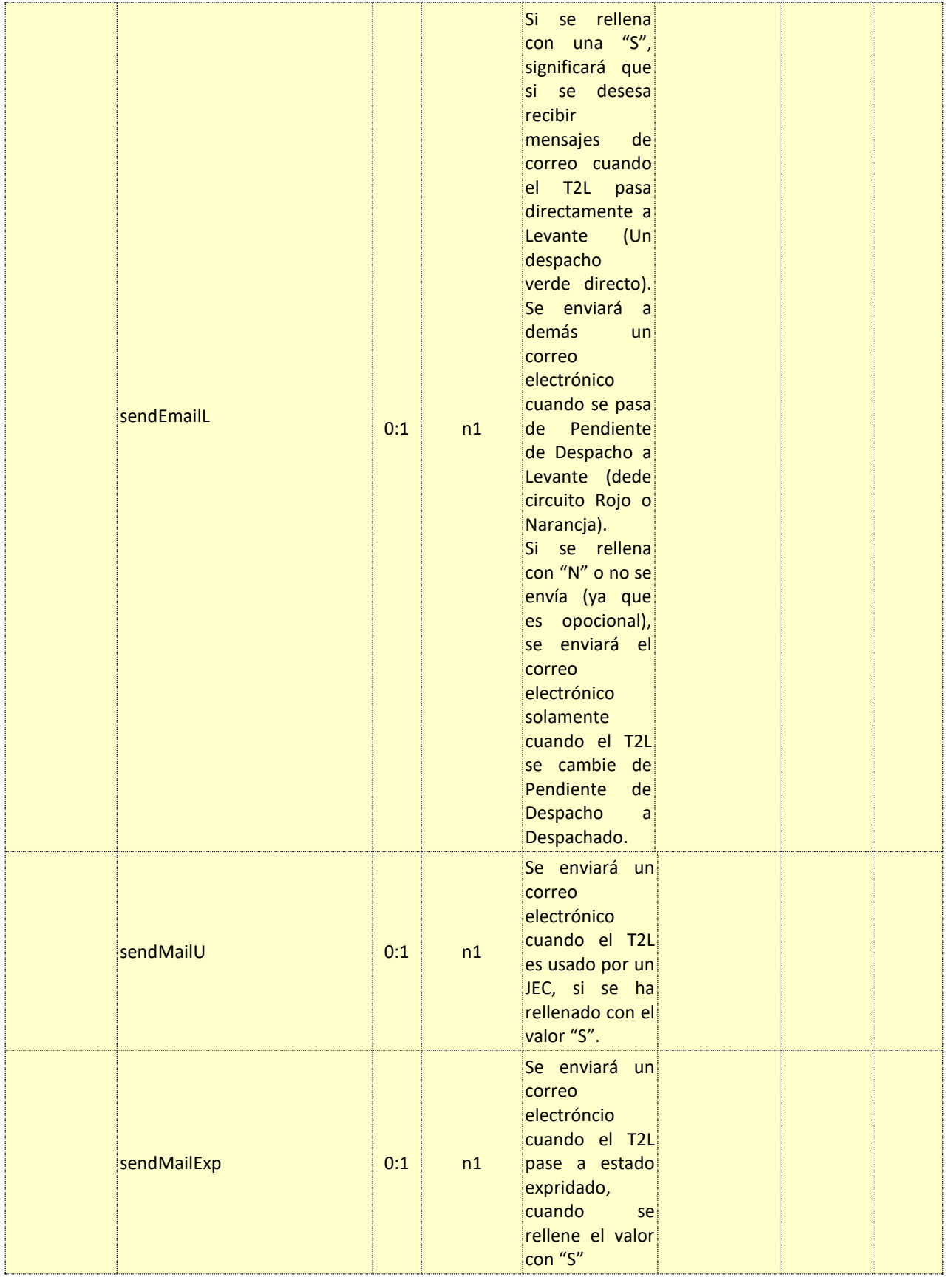

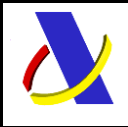

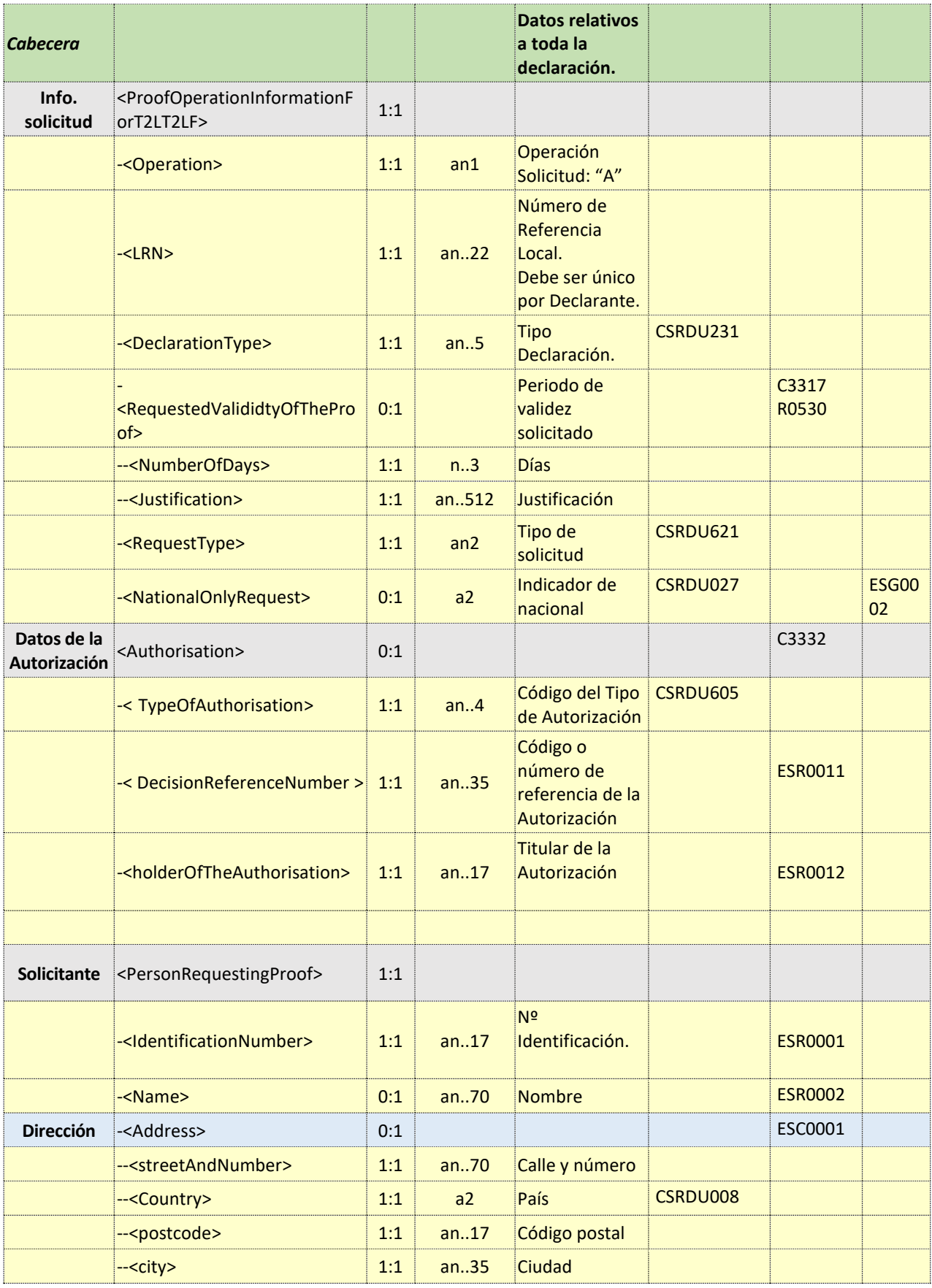

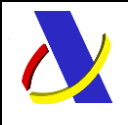

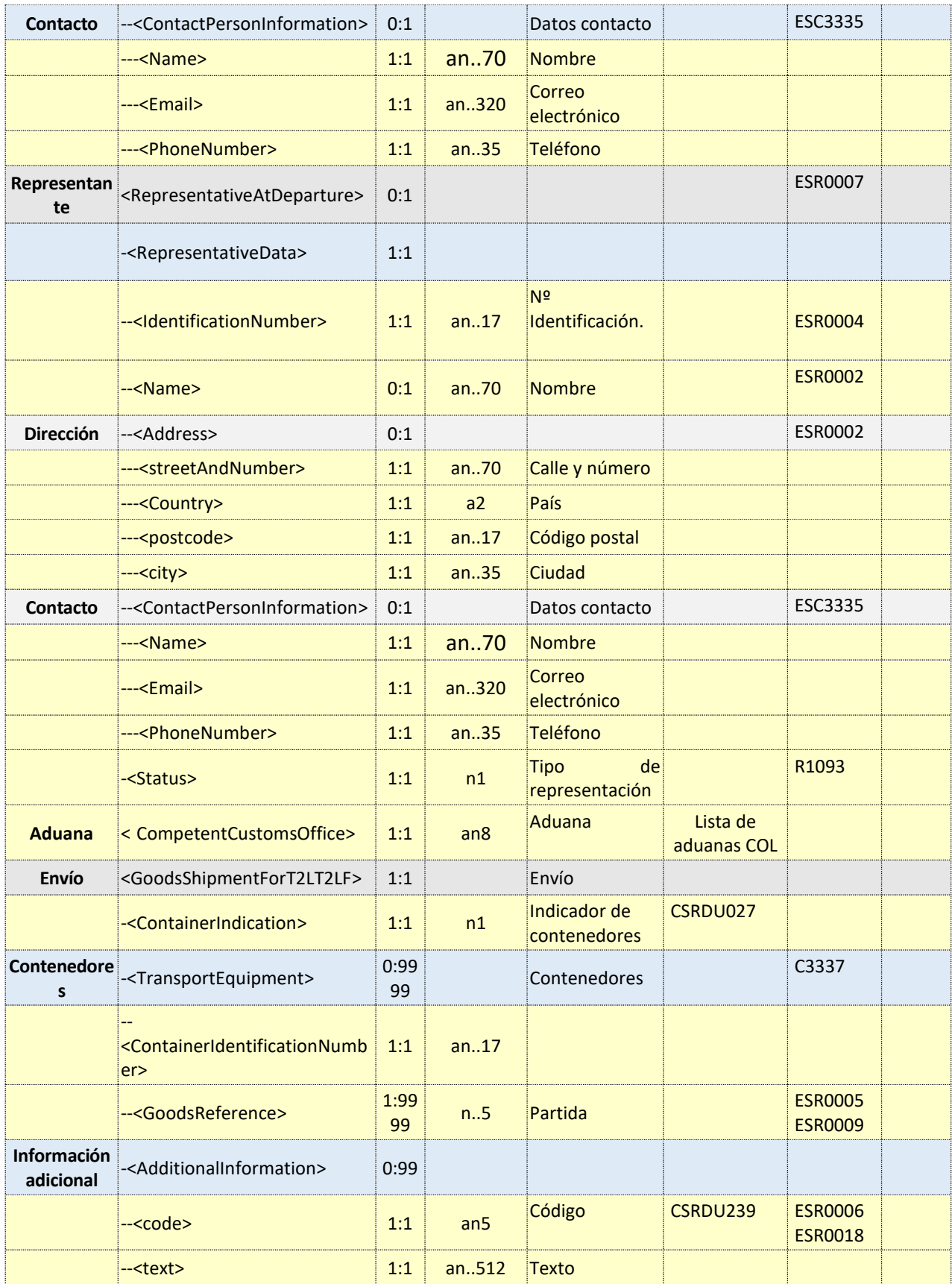

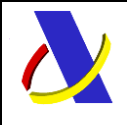

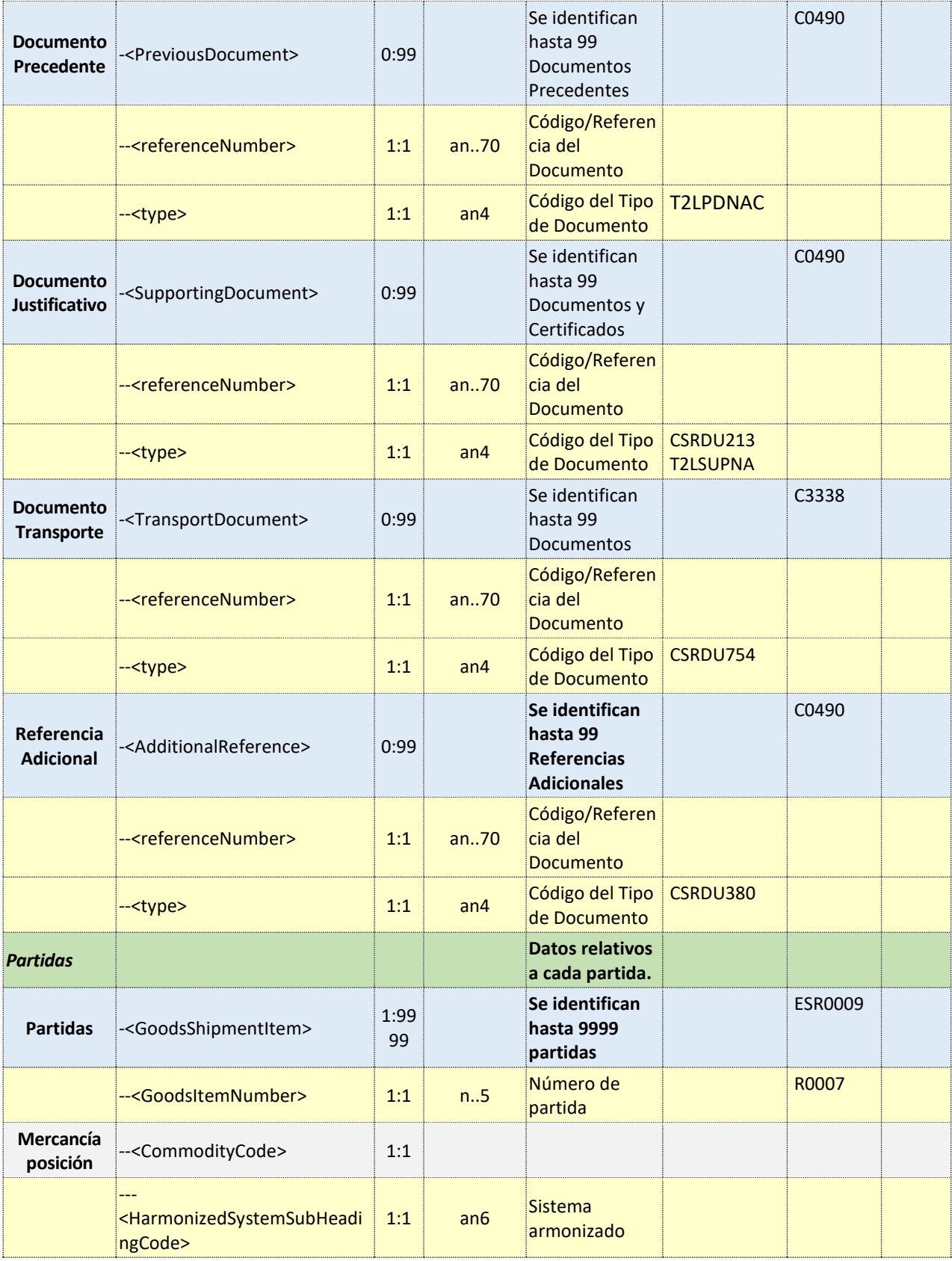

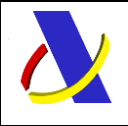

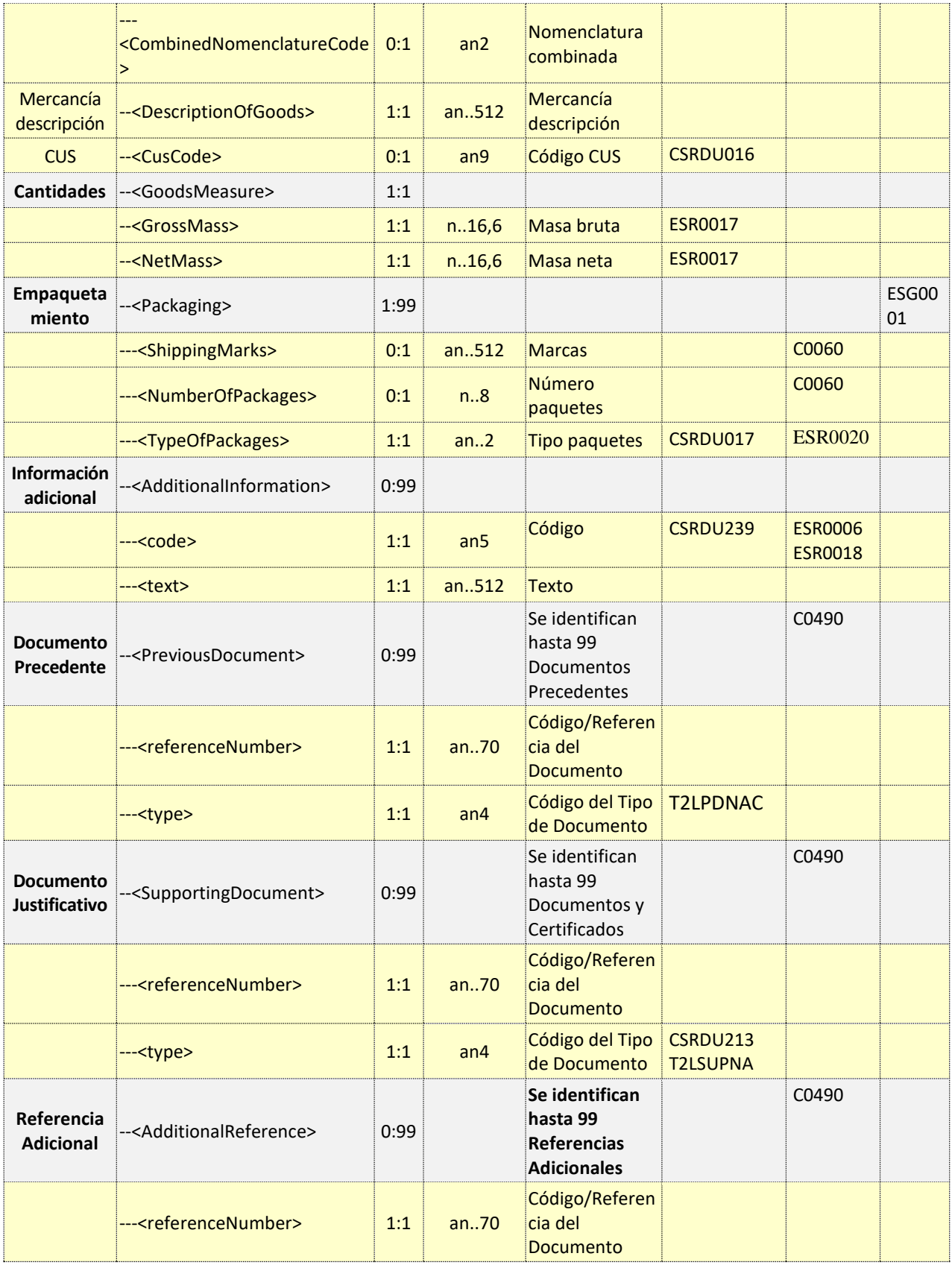

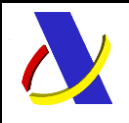

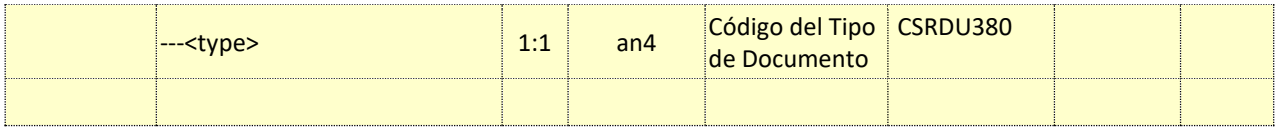

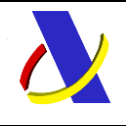

Guía de Servicios Web del T2L electrónico (Sistema adaptado al CAU). Versión 1.00

#### <span id="page-28-0"></span>**Descripción funcional del mensaje XML de respuesta CCIEP01V1Sal**  $7.5.$

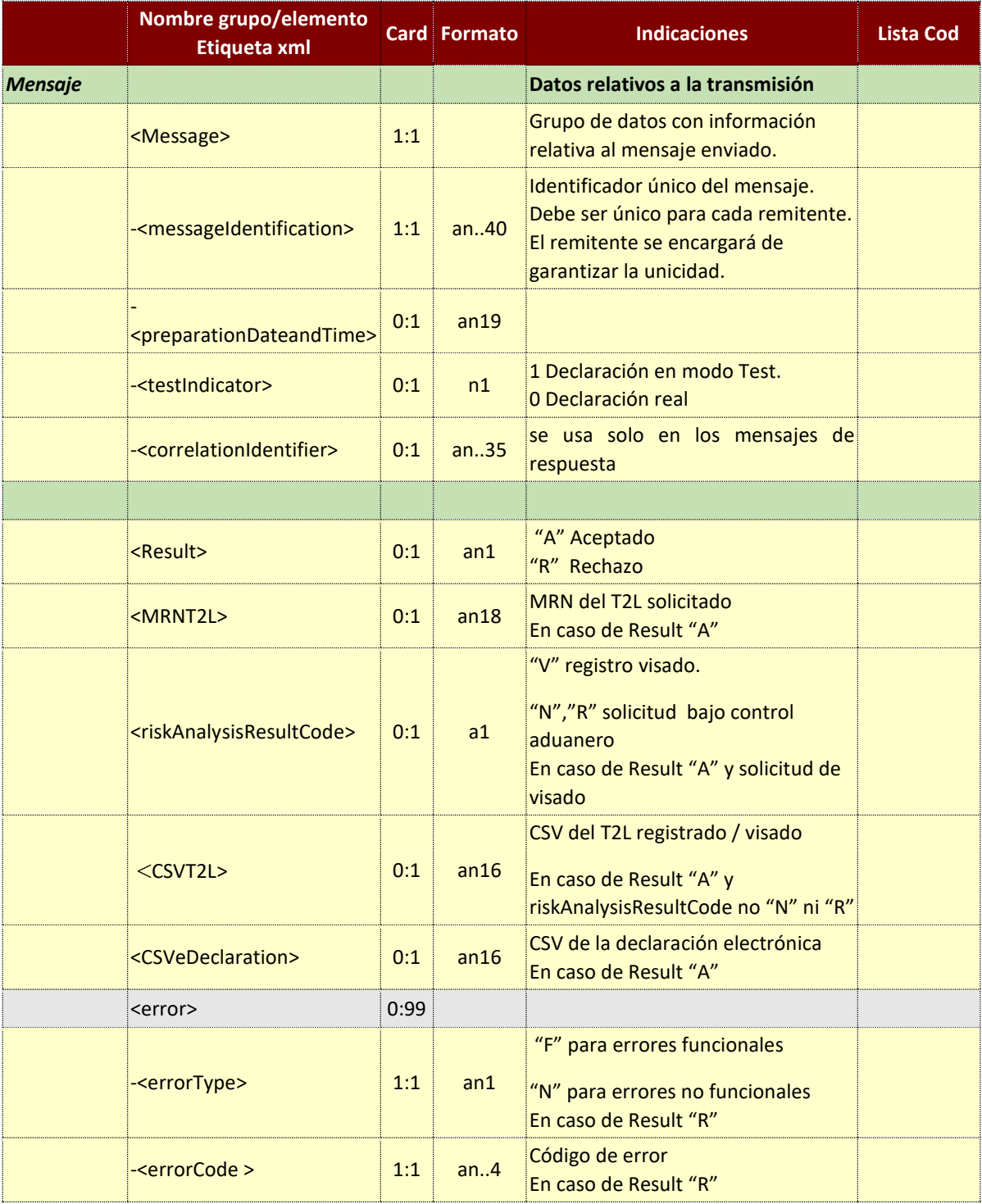

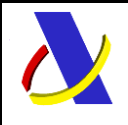

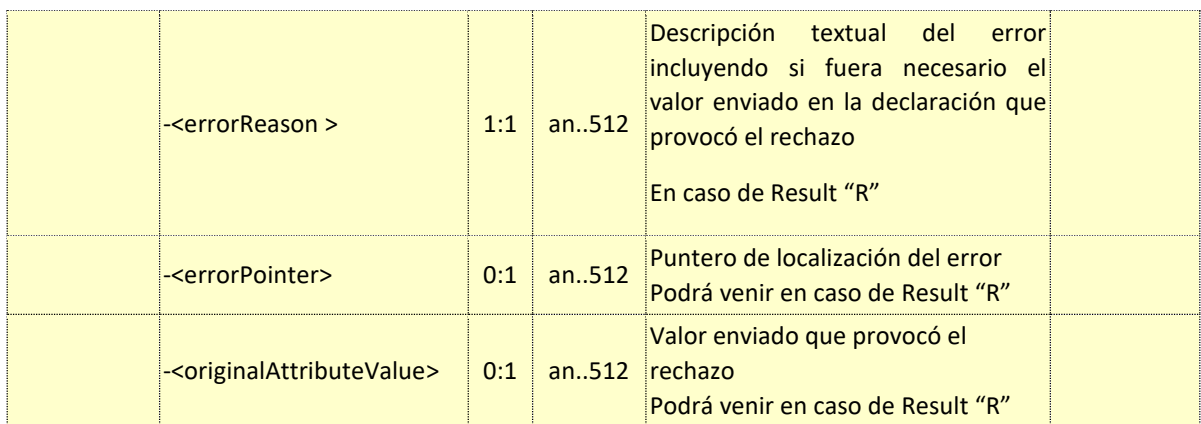

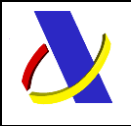

<span id="page-30-0"></span>Guía de Servicios Web del T2L electrónico (Sistema adaptado al CAU). Versión 1.00

# **8. Servicio Web de Presentación del T2L (JEC) (CCIEJECV1)**

#### <span id="page-30-1"></span> $8.1.$ **Descripción general**

Este proceso se inicia con el envío, por parte del operador del conjunto de datos de la presentación del T2L (JEC) por vía telemática, mediante Servicios Web basados en el intercambio de mensajes XML.

Una vez enviado el mensaje, la AEAT procederá a realizar automáticamente un proceso de validación, tanto a nivel de formato XML, como de las reglas y condiciones de negocio definidas en los documentos técnicos de los mensajes.

Este documento, además de utilizar el T2L/T2LF también data declaraciones de depósito temporal. Por ellos, se recomienda leer la "Separatas Información complementaria H1" en el apartado "3. Separata 1: Documento Precedente. Casilla 1201" / "Apartado especial para el documento N337." Este documento puede encontrarse entre las guías técnicas de importación [\(https://sede.agenciatributaria.gob.es/Sede/aduanas/aduana-electronica/guias](https://sede.agenciatributaria.gob.es/Sede/aduanas/aduana-electronica/guias-tecnicas.html?faqId=51eafdd06493b710VgnVCM100000dc381e0aRCRD)[tecnicas.html?faqId=51eafdd06493b710VgnVCM100000dc381e0aRCRD](https://sede.agenciatributaria.gob.es/Sede/aduanas/aduana-electronica/guias-tecnicas.html?faqId=51eafdd06493b710VgnVCM100000dc381e0aRCRD) )

#### <span id="page-30-2"></span>**Descriptor del Servicio Web de Presentación del T2L (JEC)**   $8.2.$ **(CCIEJECV1)**

Su descriptor wsdl es el siguiente:

[https://www2.agenciatributaria.gob.es/static\\_files/common/internet/dep/aduanas/es/aeat/adtl/jdit/ws](https://www2.agenciatributaria.gob.es/static_files/common/internet/dep/aduanas/es/aeat/adtl/jdit/ws/pous/CCIEJECV1.wsdl) [/pous/CCIEJECV1.wsdl](https://www2.agenciatributaria.gob.es/static_files/common/internet/dep/aduanas/es/aeat/adtl/jdit/ws/pous/CCIEJECV1.wsdl)

En la definición de este servicio se ofrece una dirección de envío, bien para el **entorno de producción**:

> - usando certificado personal: <https://www1.agenciatributaria.gob.es/wlpl/ADTL-JDIT/ws/pous/CCIEJECV1SOAP>

- usando certificado de sello: <https://www10.agenciatributaria.gob.es/wlpl/ADTL-JDIT/ws/pous/CCIEJECV1SOAP>

### o bien para **entorno de pruebas/preproducción:**

- usando certificado personal: <https://prewww1.aeat.es/wlpl/ADTL-JDIT/ws/pous/CCIEJECV1SOAP> - usando certificado de sello: <https://prewww10.aeat.es/wlpl/ADTL-JDIT/ws/pous/CCIEJECV1SOAP>

#### <span id="page-30-3"></span>8.3. **Mensajes utilizados**

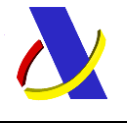

Guía de Servicios Web del T2L electrónico (Sistema adaptado al CAU). Versión 1.00

Los mensajes de petición y respuesta implicados son los siguientes:

- Mensaje de solicitud de T2L:

[https://www2.agenciatributaria.gob.es/static\\_files/common/internet/dep/aduanas/es/aeat/adtl/jdit/ws](https://www2.agenciatributaria.gob.es/static_files/common/internet/dep/aduanas/es/aeat/adtl/jdit/ws/pous/CCIEJECV1Ent.xsd) [/pous/CCIEJECV1Ent.xsd](https://www2.agenciatributaria.gob.es/static_files/common/internet/dep/aduanas/es/aeat/adtl/jdit/ws/pous/CCIEJECV1Ent.xsd)

- Mensaje de respuesta (común para aceptaciones y rechazos):

[https://www2.agenciatributaria.gob.es/static\\_files/common/internet/dep/aduanas/es/aeat/adtl/jdit/ws](https://www2.agenciatributaria.gob.es/static_files/common/internet/dep/aduanas/es/aeat/adtl/jdit/ws/pous/CCIEJECV1Sal.xsd) [/pous/CCIEJECV1Sal.xsd](https://www2.agenciatributaria.gob.es/static_files/common/internet/dep/aduanas/es/aeat/adtl/jdit/ws/pous/CCIEJECV1Sal.xsd)

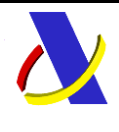

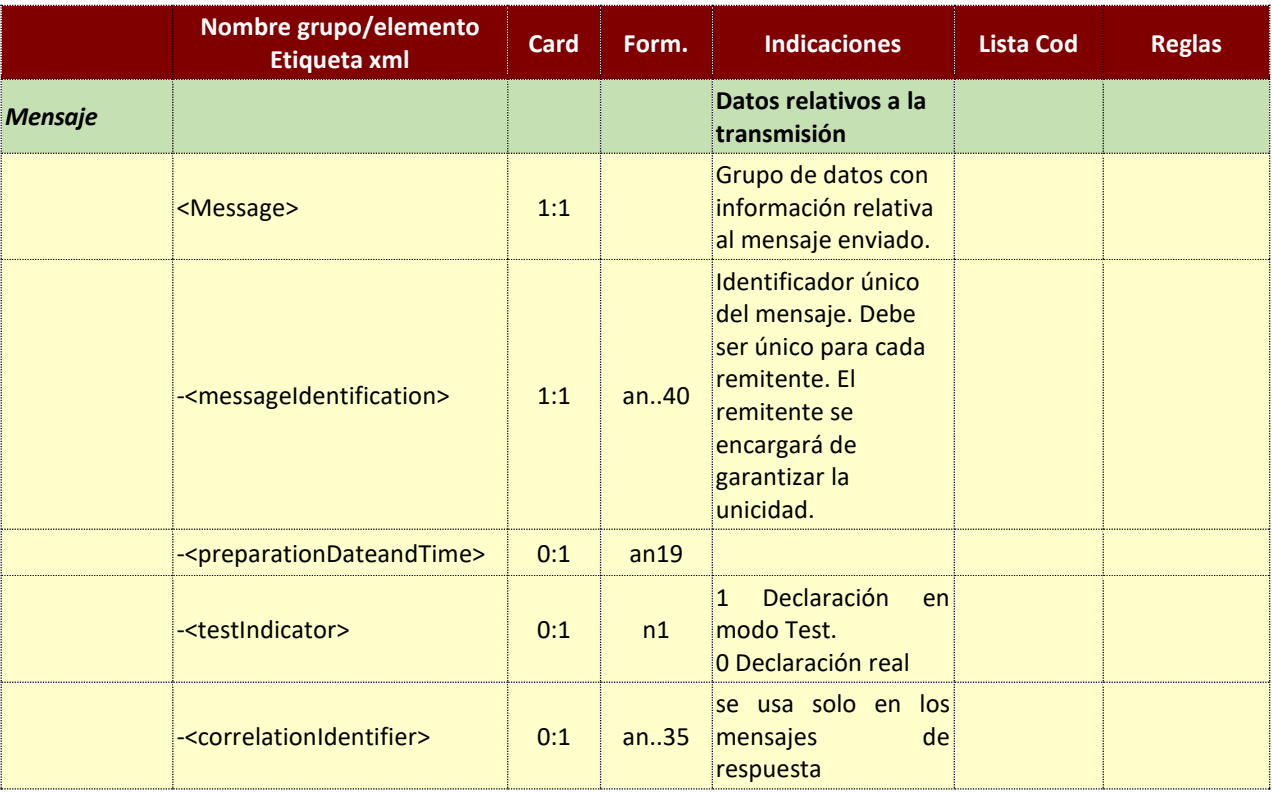

#### <span id="page-32-0"></span> $8.4.$ **Descripción funcional del mensaje XML de petición CCIEJECV1Ent**

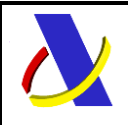

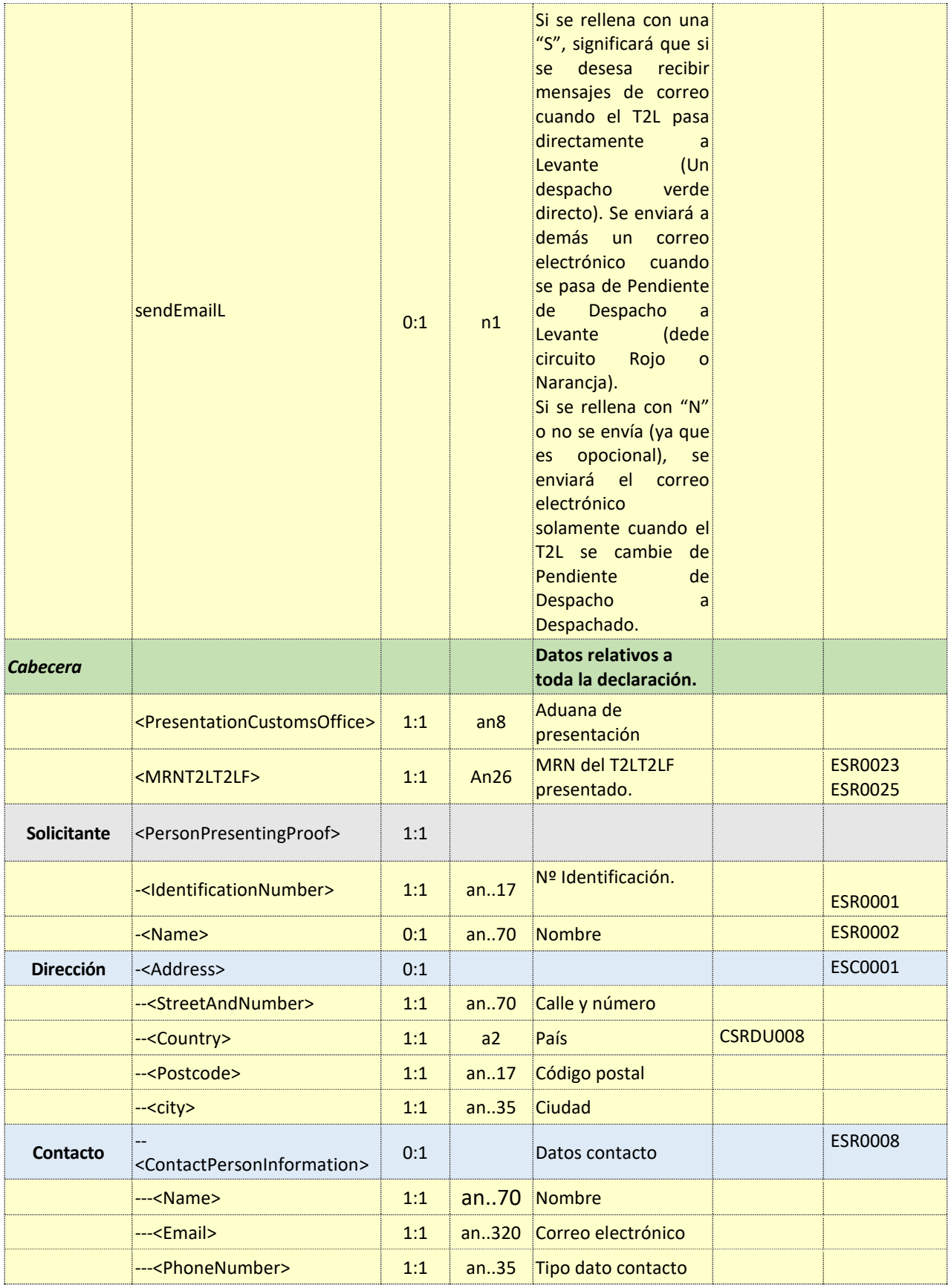

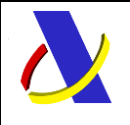

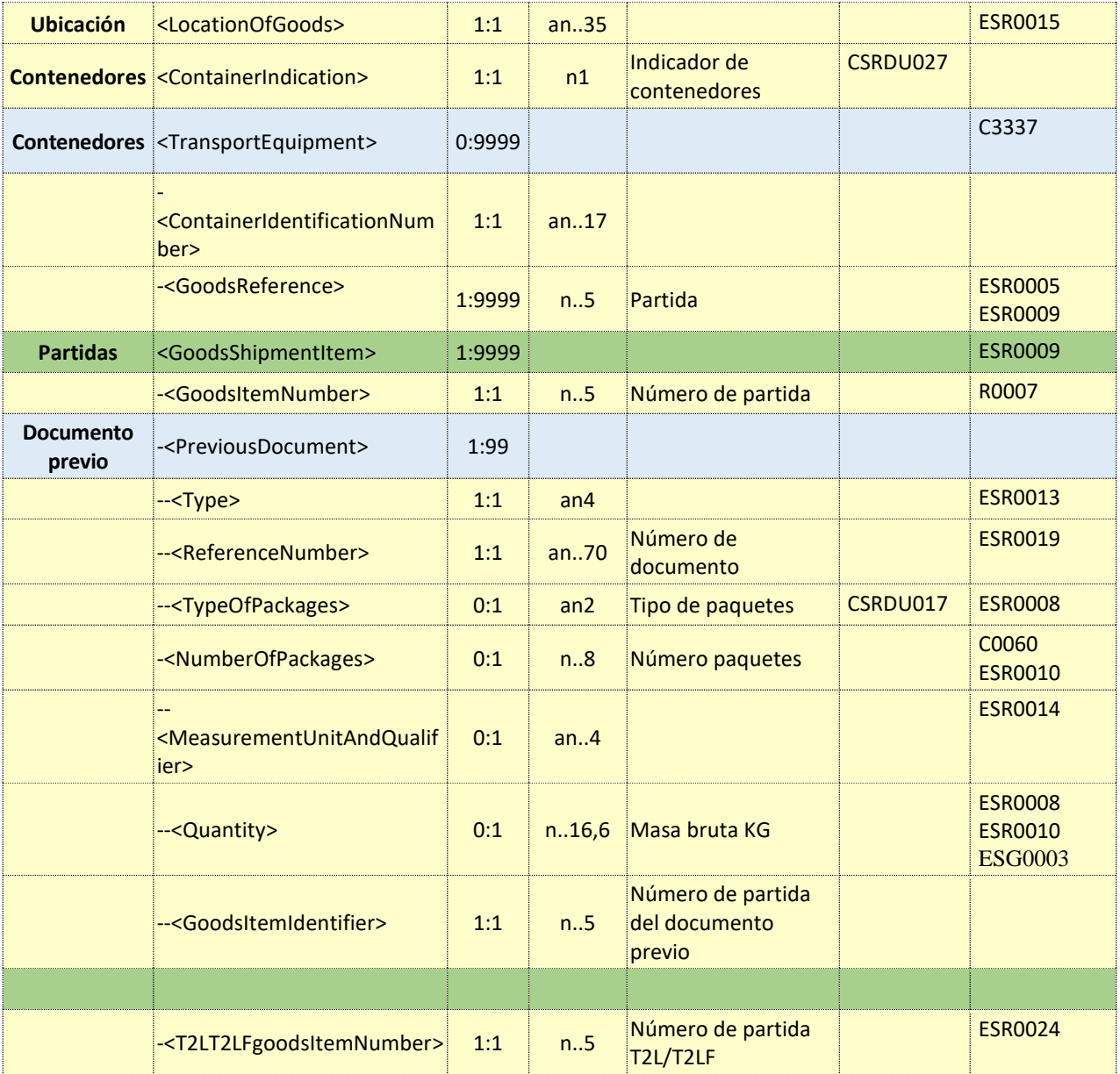

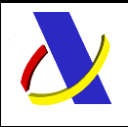

Guía de Servicios Web del T2L electrónico (Sistema adaptado al CAU). Versión 2.3

#### <span id="page-35-0"></span>**Descripción funcional del mensaje XML de respuesta CCIEJECV1Sal**  $8.5.$

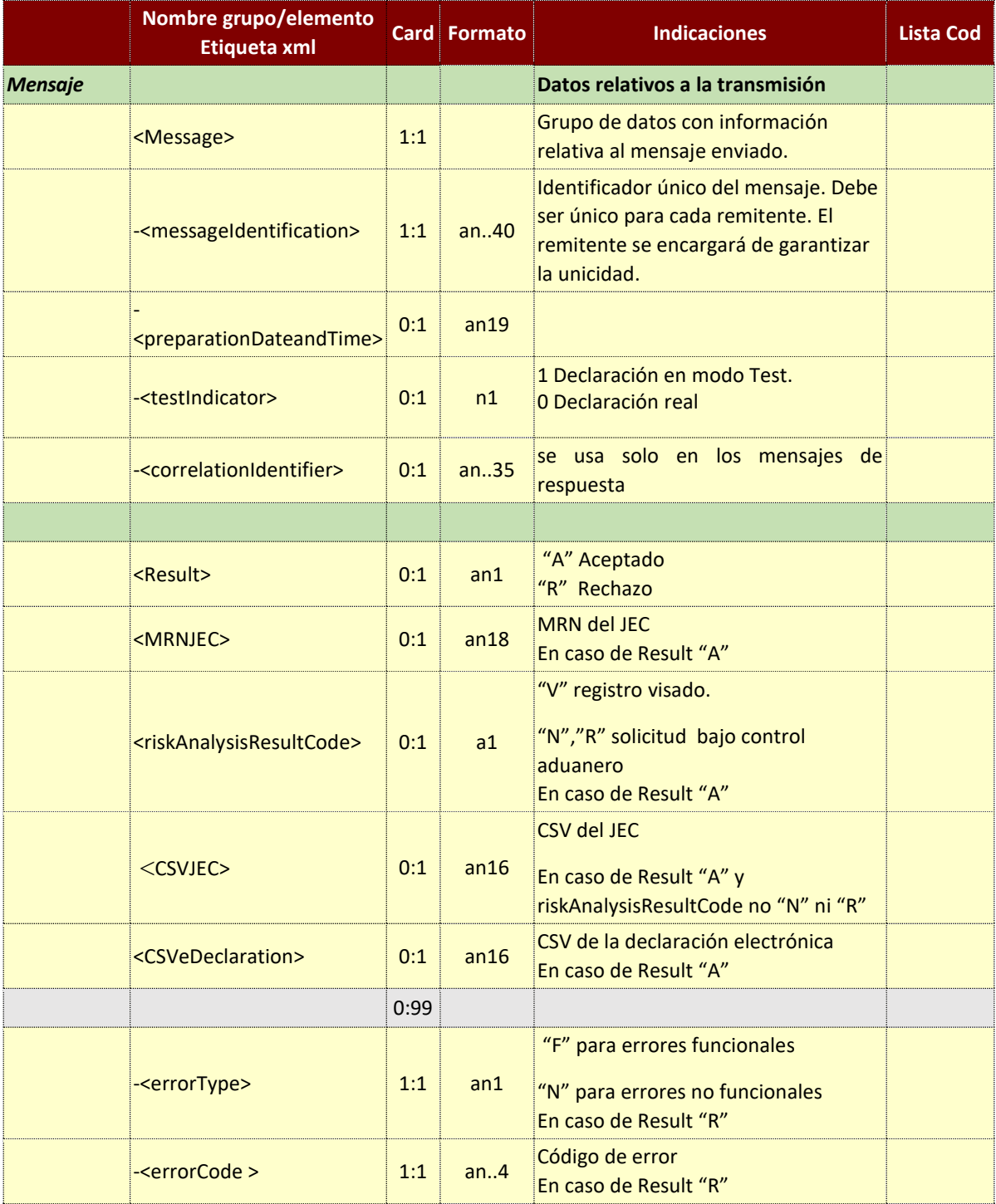
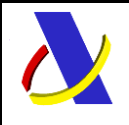

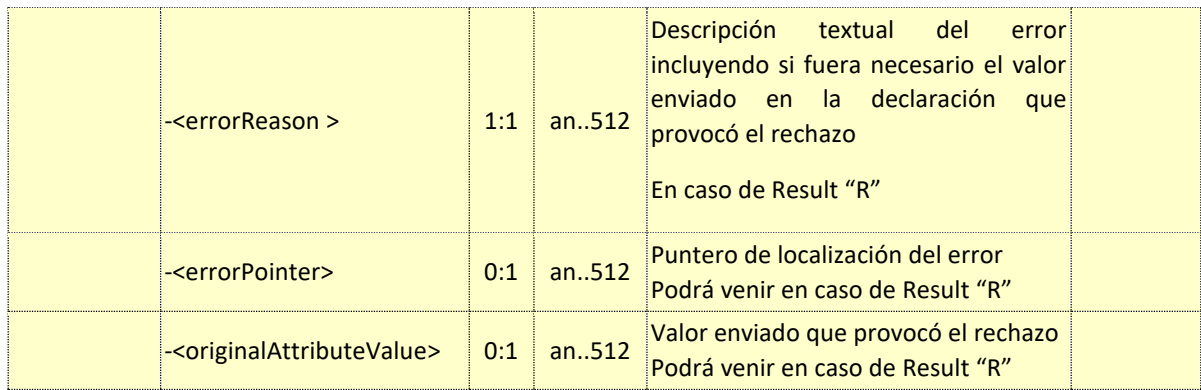

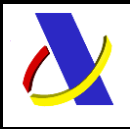

Guía de Servicios Web del T2L electrónico (Sistema adaptado al CAU). Versión 2.3

# **9. Servicio de consulta de un T2L (CCIEP01CONSV1)**

Su descriptor wsdl es el siguiente:

[https://www2.agenciatributaria.gob.es/static\\_files/common/internet/dep/aduanas/es/aeat/adtl/jdit/ws](https://www2.agenciatributaria.gob.es/static_files/common/internet/dep/aduanas/es/aeat/adtl/jdit/ws/pous/CCIEP01CONSV1.wsdl) [/pous/CCIEP01CONSV1.wsdl](https://www2.agenciatributaria.gob.es/static_files/common/internet/dep/aduanas/es/aeat/adtl/jdit/ws/pous/CCIEP01CONSV1.wsdl)

En la definición de este servicio se ofrece una dirección de envío, bien para el **entorno de producción**:

> - usando certificado personal: <https://www1.agenciatributaria.gob.es/wlpl/ADTL-JDIT/ws/pous/CCIEP01CONSV1SOAP>

- usando certificado de sello: <https://www10.agenciatributaria.gob.es/wlpl/ADTL-JDIT/ws/pous/CCIEP01CONSV1SOAP>

### o bien para **entorno de pruebas/preproducción:**

- usando certificado personal: <https://prewww1.aeat.es/wlpl/ADTL-JDIT/ws/pous/CCIEP01CONSV1SOAP> - usando certificado de sello: <https://prewww10.aeat.es/wlpl/ADTL-JDIT/ws/pous/CCIEP01CONSV1SOAP>

### $9.1.$ **Descripción funcional del mensaje XML de petición CCIEP01CONSV1Ent**

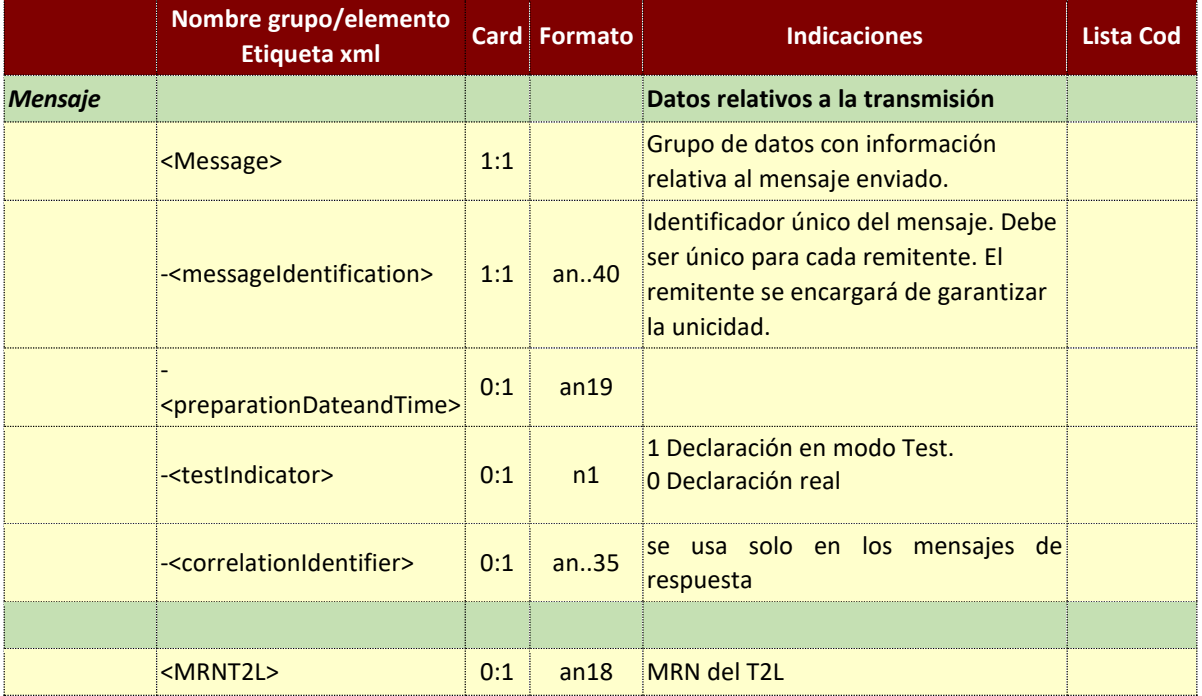

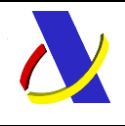

Guía de Servicios Web del T2L electrónico (Sistema adaptado al CAU). Versión 2.3

### $9.2.$ **Descripción funcional del mensaje XML de respuesta CCIEP01CONSV1Sal**

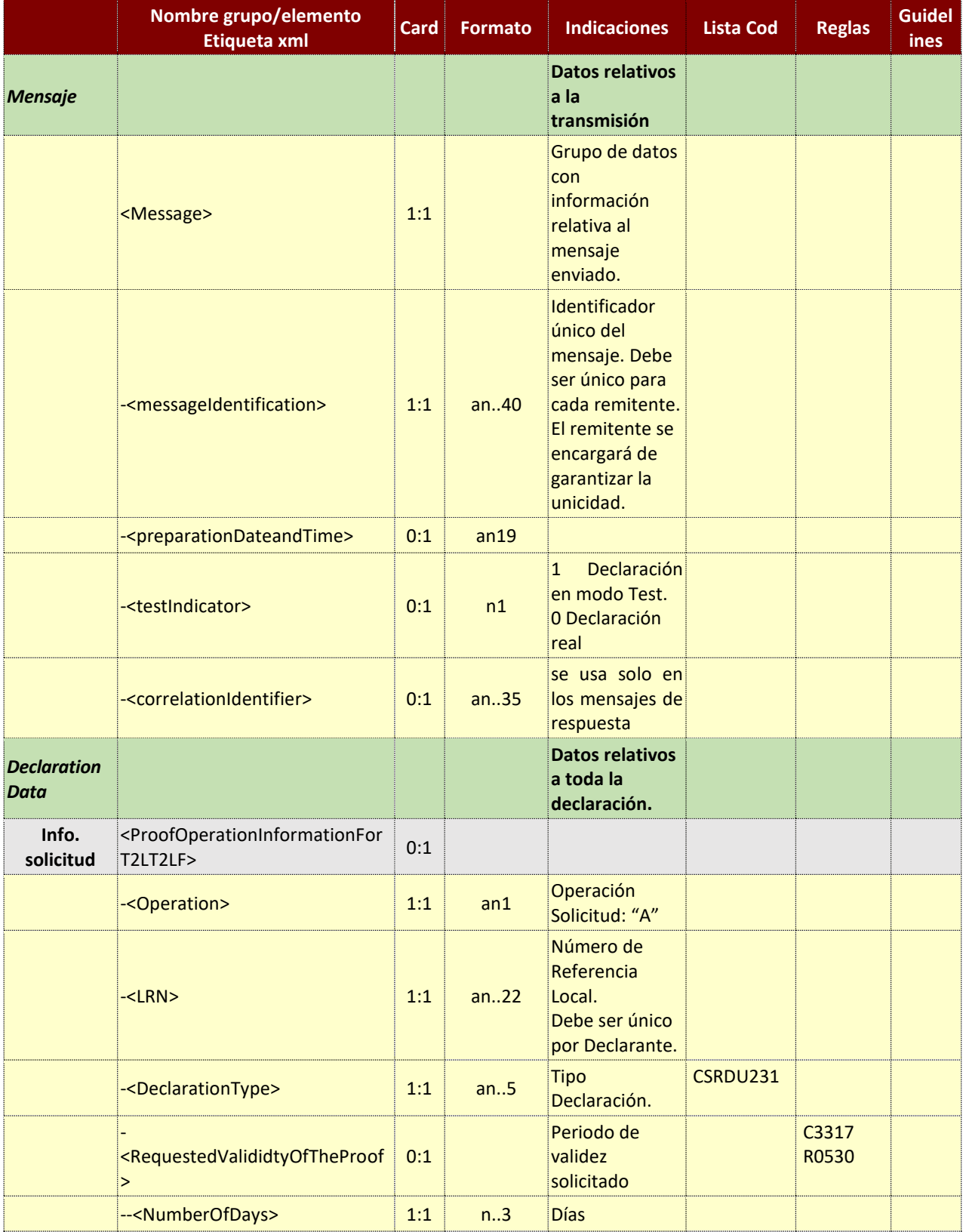

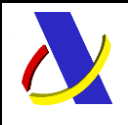

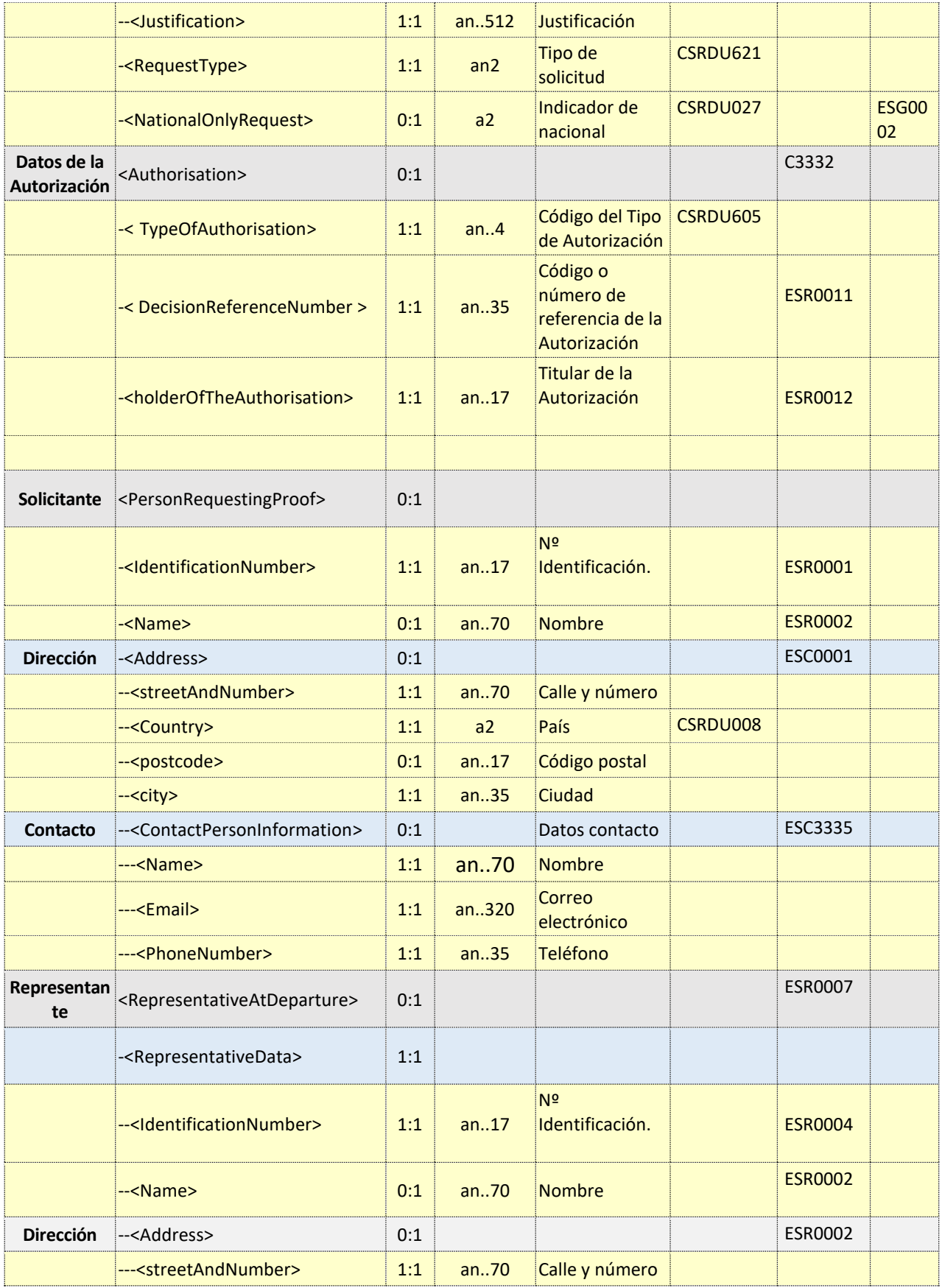

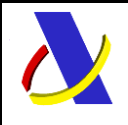

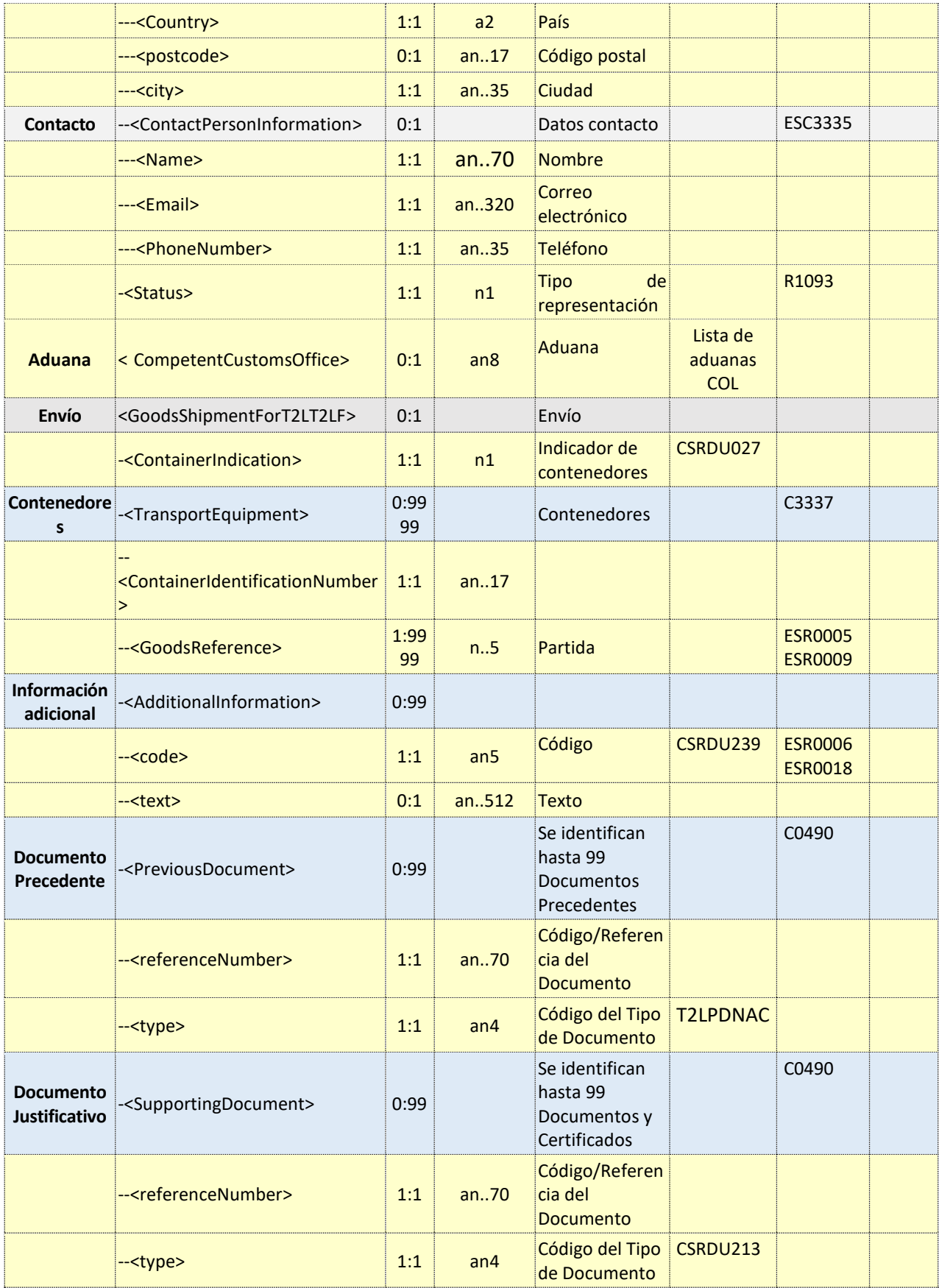

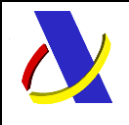

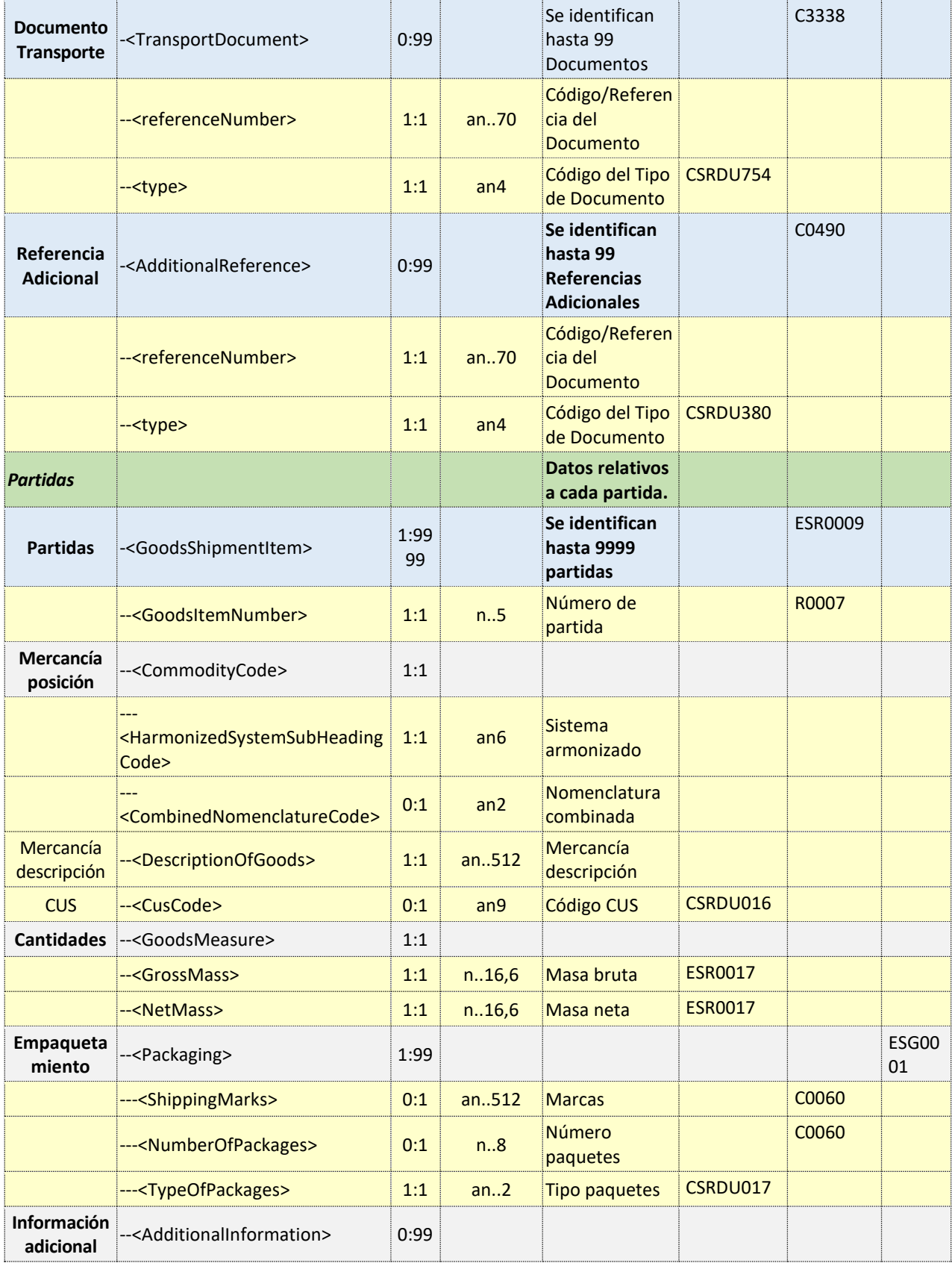

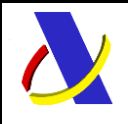

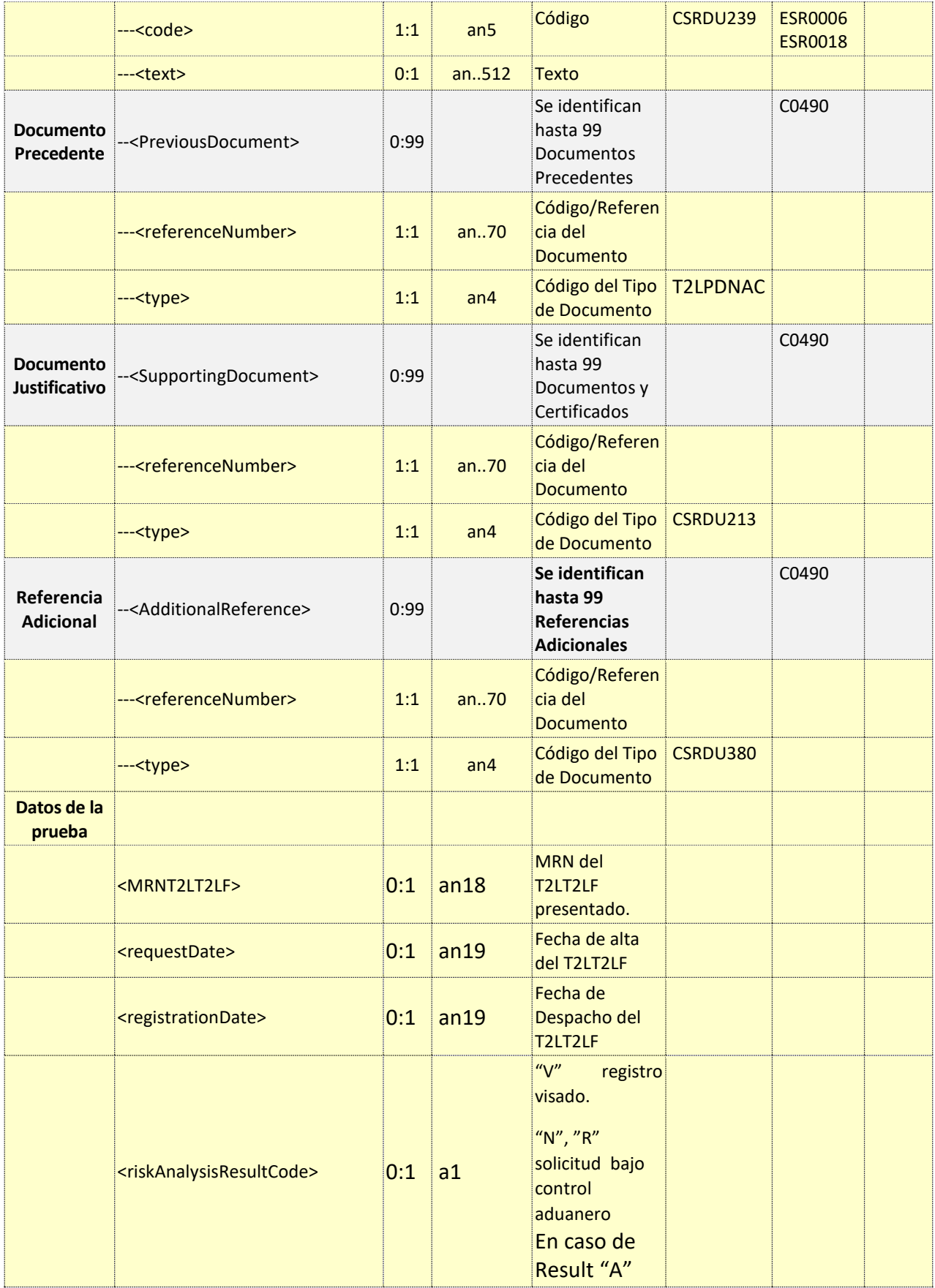

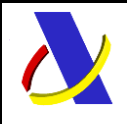

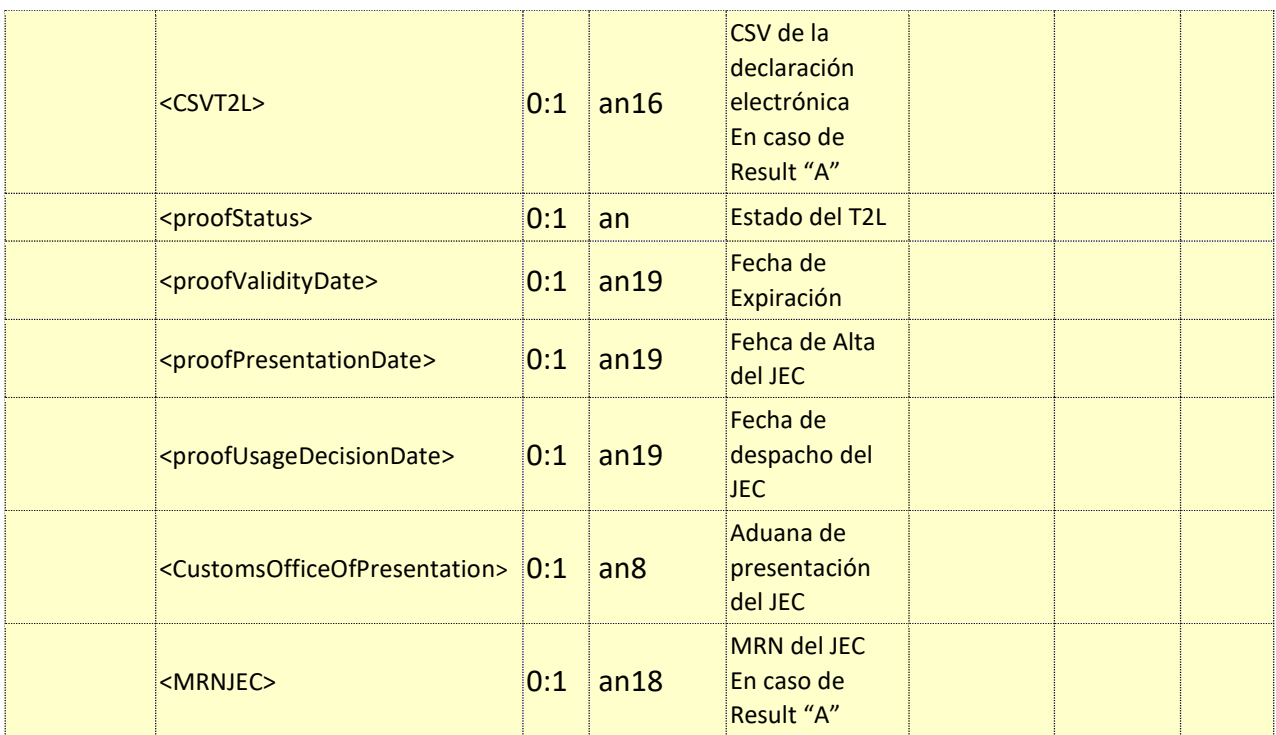

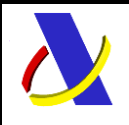

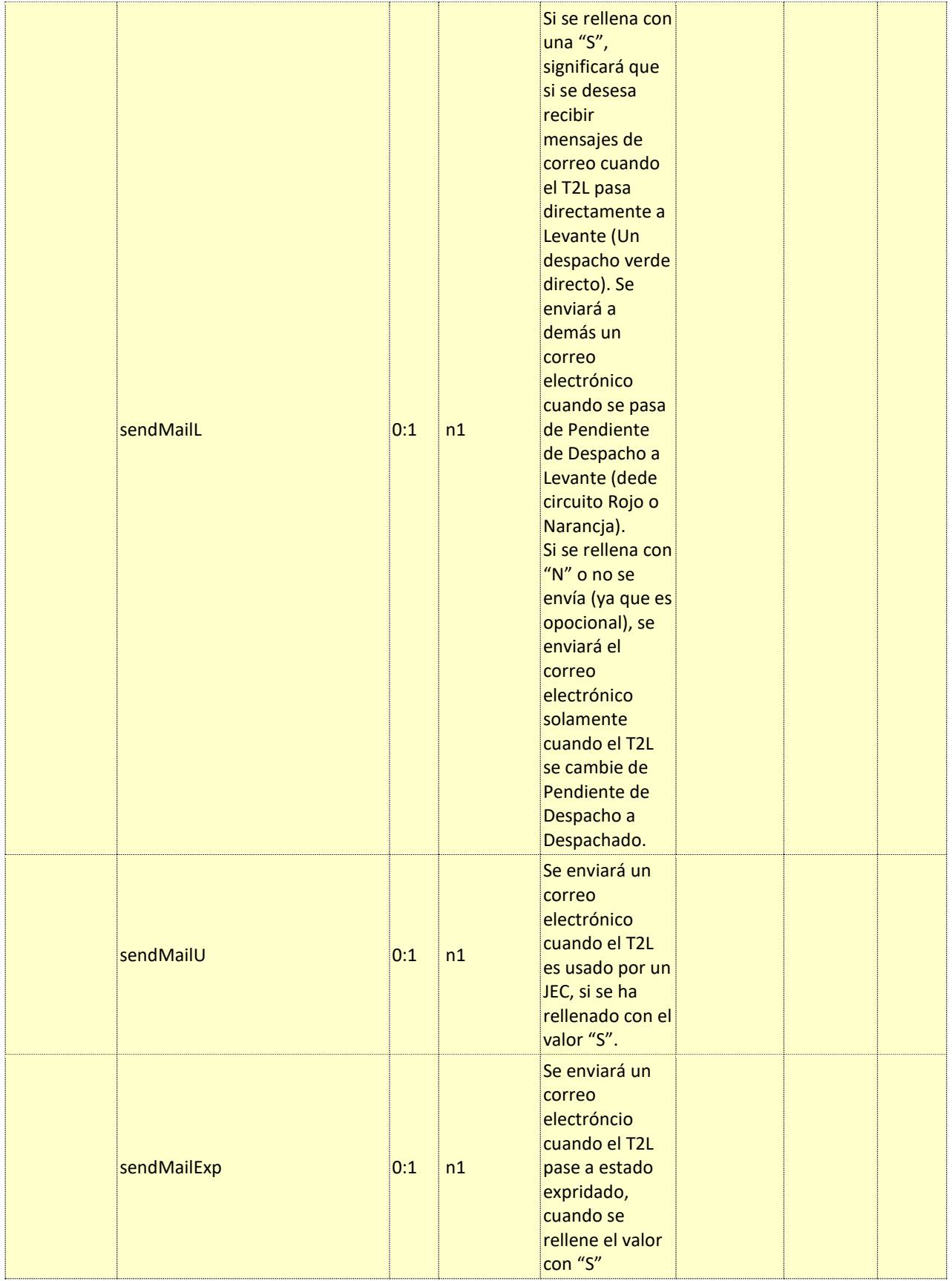

![](_page_45_Picture_0.jpeg)

![](_page_45_Picture_174.jpeg)

![](_page_46_Picture_0.jpeg)

Guía de Servicios Web del T2L electrónico (Sistema adaptado al CAU). Versión 2.3

# **10. Servicio Web de Solicitud de registro por alta indirecta(T2L) (CCIEP01INDV1)**

### $10.1.$ **Descripción general**

Este proceso se inicia con el envío, por parte del operador del conjunto de datos de la solicitud de T2L por vía telemática, mediante Servicios Web basados en el intercambio de mensajes XML.

Una vez enviado el mensaje, la AEAT procederá a realizar automáticamente un proceso de validación, tanto a nivel de formato XML, como de las reglas y condiciones de negocio definidas en los documentos técnicos de los mensajes.

### $10.2.$ **Descriptor del Servicio Web de Solicitud de registro o visado de un T2L (CCIEP01INDV1)**

Su descriptor wsdl es el siguiente:

[https://www2.agenciatributaria.gob.es/static\\_files/common/internet/dep/aduanas/es/aeat/adtl/jdit/ws](https://www2.agenciatributaria.gob.es/static_files/common/internet/dep/aduanas/es/aeat/adtl/jdit/ws/pous/CCIEP01INDV1.wsdl) [/pous/CCIEP01INDV1.wsdl](https://www2.agenciatributaria.gob.es/static_files/common/internet/dep/aduanas/es/aeat/adtl/jdit/ws/pous/CCIEP01INDV1.wsdl)

En la definición de este servicio se ofrece una dirección de envío, bien para el **entorno de producción**:

> - usando certificado personal: <https://www1.agenciatributaria.gob.es/wlpl/ADTL-JDIT/ws/pous/CCIEP01INDV1SOAP>

- usando certificado de sello: <https://www10.agenciatributaria.gob.es/wlpl/ADTL-JDIT/ws/pous/CCIEP01INDV1SOAP>

### o bien para **entorno de pruebas/preproducción:**

- usando certificado personal: <https://prewww1.aeat.es/wlpl/ADTL-JDIT/ws/pous/CCIEP01INDV1SOAP> - usando certificado de sello: <https://prewww10.aeat.es/wlpl/ADTL-JDIT/ws/pous/CCIEP01INDV1SOAP>

### $10.3.$ **Mensajes utilizados**

Los mensajes de petición y respuesta implicados son los siguientes:

- Mensaje de solicitud de T2L Indirecta:

[https://www2.agenciatributaria.gob.es/static\\_files/common/internet/dep/aduanas/es/aeat/adtl/jdit/ws](https://www2.agenciatributaria.gob.es/static_files/common/internet/dep/aduanas/es/aeat/adtl/jdit/ws/pous/CCIEP01INDV1Ent.xsd) [/pous/CCIEP01INDV1Ent.xsd](https://www2.agenciatributaria.gob.es/static_files/common/internet/dep/aduanas/es/aeat/adtl/jdit/ws/pous/CCIEP01INDV1Ent.xsd)

- Mensaje de respuesta (común para aceptaciones y rechazos): [https://www2.agenciatributaria.gob.es/static\\_files/common/internet/dep/aduanas/es/aeat/adtl/jdit/ws](https://www2.agenciatributaria.gob.es/static_files/common/internet/dep/aduanas/es/aeat/adtl/jdit/ws/pous/CCIEP01Sal.xsd) [/pous/CCIEP01Sal.xsd](https://www2.agenciatributaria.gob.es/static_files/common/internet/dep/aduanas/es/aeat/adtl/jdit/ws/pous/CCIEP01Sal.xsd)

![](_page_47_Picture_0.jpeg)

Guía de Servicios Web del T2L electrónico (Sistema adaptado al CAU). Versión 1.00

### $10.4.$ **Descripción funcional del mensaje XML de petición CCIEP01INDV1Ent**

![](_page_47_Picture_159.jpeg)

![](_page_48_Picture_0.jpeg)

![](_page_48_Picture_203.jpeg)

![](_page_49_Picture_0.jpeg)

![](_page_49_Picture_358.jpeg)

![](_page_50_Picture_0.jpeg)

![](_page_50_Picture_315.jpeg)

![](_page_51_Picture_0.jpeg)

![](_page_51_Picture_331.jpeg)

![](_page_52_Picture_0.jpeg)

![](_page_52_Picture_334.jpeg)

![](_page_53_Picture_0.jpeg)

![](_page_53_Picture_141.jpeg)

![](_page_54_Picture_0.jpeg)

-

**Departamento de Informática Tributaria**. **Subdirección General de Aplicaciones de Aduanas e II.EE**.

Guía de Servicios Web del T2L electrónico (Sistema adaptado al CAU). Versión 1.4

# **11. Tablas de códigos utilizadas en el Sistema T2L adaptado al CAU**

En este apartado se publica el nombre de las listas de códigos utilizadas en el Sistema T2L adaptado al CAU.

El contenido actualizado de dichas listas se publicará en la SEDE electrónica de la AEAT, en el punto de menú ----:

El contenido provisional de dichas tablas para el periodo de pruebas se puede encontrar en la url:

<https://prewww1.aeat.es/wlpl/ADTL-JDIT/SvListaTablasT2L>

- CSRDU008 Códigos de país
- CSRDU016 Código CUS
- CSRDU017 Tipo de empaquetamiento
- CSRDU027 Indicador tipo flag
- CSRDU213 Tipos de documento justificativo
- CSRDU231 Tipos de declaración
- CSRDU239 Informaciones adicionales
- CSRDU380 Referencias adicionales
- CSRDU605 Tipo de autorización
- CSRDU621 Tipo de solicitud
- CSRDU754 Tipos de documento de transporte
- T2LSUPNA Tipos de documento justificativo nacionales
- T2LPDNAC– Tipos de documento previo
- T2LINDJ Tipos de altas indirectas
- T2LEXT– Extensiones posibles para el docuemento a anexar

![](_page_55_Picture_0.jpeg)

Guía de Servicios Web del T2L electrónico (Sistema adaptado al CAU). Versión 1.4

# **12. Valores de prueba y consulta en la Sede Electrónica**

### **URL de Consultas disponibles en el entorno de pruebas en la Sede Electrónica**

En este apartado se publican varias consultas importantes de la Sede Electrónica en el entorno de pruebas.

 La URL de la consulta de de T2L registardos o visados del entorno de pruebas de la Sede Electrónica de la AEAT es:

<https://prewww1.aeat.es/wlpl/ADTL-JDIT/SvT2LIntQuery>

 La URL de la consulta sobre los envíos de mensajes xml realizados hacia la AEAT en el entorno de pruebas, dicha consulta se encuentra en la url:

<https://prewww1.aeat.es/wlpl/ADHT-CTRL/ControlQuery>

Tipos:

Para T2L: ES.AEAT.ADTL.JDIT.WS.POUS.CCIEP01V1SOAP

Para JEC: ES.AEAT.ADTL.JDIT.WS.POUS.JEC.CCIEJECV1SOAP

 La URL para obtener los documentos generados por la AEAT a partir del CSV de dicho documento es:

[https://prewww1.aeat.es/wlpl/inwinvoc/es.aeat.dit.adu.eeca.catalogo.vis.VisualizaSc?COMPLET](https://prewww1.aeat.es/wlpl/inwinvoc/es.aeat.dit.adu.eeca.catalogo.vis.VisualizaSc?COMPLETA=NO&ORIGEN=J) [A=NO&ORIGEN=J](https://prewww1.aeat.es/wlpl/inwinvoc/es.aeat.dit.adu.eeca.catalogo.vis.VisualizaSc?COMPLETA=NO&ORIGEN=J)

En esta consulta, introduciendo el CSV del documento generado por la AEAT, se obtiene la visualización en formato PDF del documento.

También es posible obtener esta información mediante servicio web, como se explica en el apartado 13.

La URL de la consulta de tablas de códigos para el sistema T2L:

<https://prewww1.aeat.es/wlpl/ADTL-JDIT/SvListaTablasT2L>

### $12.2.$ **URL de acción alta manual de soilicitud de T2L en el entorno de pruebas en la Sede Electrónica**

En este apartado se publica la URL del alta manual de solicitud de T2L en el entorno de pruebas en la Sede Electrónica de la AEAT.

![](_page_56_Picture_0.jpeg)

Guía de Servicios Web del T2L electrónico (Sistema adaptado al CAU). Versión 1.4

<https://prewww1.aeat.es/wlpl/ADTL-JDIT/CapturaT2L>

### $12.3.$ **URL de acción alta manual de JEC en el entorno de pruebas en la Sede Electrónica**

En este apartado se publica la URL del alta manual de JEC en el entorno de pruebas en la Sede Electrónica de la AEAT.

<https://prewww1.aeat.es/wlpl/ADTL-JDIT/CapturaJEC>

#### $12.4.$ **URL de consulta de T2L en entorno de pruebas**

<https://prewww1.aeat.es/wlpl/ADTL-JDIT/SvT2LIntQuery>

#### $12.5.$ **URL de consulta de T2L en entorno de pruebas**

<https://prewww1.aeat.es/wlpl/ADTL-JDIT/SvJECIntQuery>

#### $12.6.$ **Valores especiales del entorno de pruebas**

Si se quiere obtener un despacho en las pruebas del T2L para solicitudes de visado, se deberá poner en el elemento SupportingDocument uno del tipo C013.

Para las solicitudes de JEC se ha configurado un despacho aleatorio.

Se recuerda que este entorno de pruebas está destinado exclusivamente para facilitar la integración y validación de servicios que la Agencia Tributaria ofrece y solo se debe utilizar para realizar pruebas puntuales y en ningún caso para realizar pruebas masivas, validaciones integradas en procesos de presentación en producción, etc. Si se detectan usos que se consideren abusivos se podrán adoptar medidas para bloquear el acceso.

![](_page_57_Picture_0.jpeg)

Guía de Servicios Web del T2L electrónico (Sistema adaptado al CAU). Versión 1.4

# **13. Información sobre la herramienta AduanetXML**

La Agencia Tributaria distribuye para aquellas empresas a las que les pueda ser de utilidad una herramienta para envío - recepción de ficheros xml. Esta herramienta permite el intercambio (firma, envío y recepción) de declaraciones XML con la Agencia Tributaria de forma automatizada y desentendida en base a una estructura predefinida de directorios. Para más información, puede acceder al siguiente enlace:

<https://www2.agenciatributaria.gob.es/ADUA/internet/aduanetxml/aduanetxml.html>

### $13.1.$ **Inclusión de Endpoint**

La utilización de la herramienta AduanetXml implica la inclusión de un atributo en la cabecera del mensaje para indicar a donde debe dirigirse el mensaje.

El atributo se declarar de la siguiente forma:

```
endPoint=" wlpl/ADEX-JDIT/ws/aes/SERVICIOSOAP"
```
Siendo, por ejemplo, para el alta de un T2L:

endPoint="wlpl/ADTL-JDIT/ws/pous/CCIEP01V1SOAP"

Así, un ejemplo de etiqueta raíz para el alta de una exportación sería:

```
<n1:CCIEP01V1Ent id="PruJuan202110291206"
```
xmlns:n1="https://www2.agenciatributaria.gob.es/static\_files/common/internet/dep/aduanas/es/aeat/ adtl/jdit/ws/pous/CCIEP01V1Ent.xsd" endPoint="wlpl/ADTL-JDIT/ws/pous/CCIEP01V1SOAP">

### **Configuración para el entorno de Pruebas**  $13.2.$

Una vez configurado correctamente los certificados, debe abrirse el fichero "aduanetxml.properties" en el interior de la carpeta donde se instala aduanetxml

|               | ᄉ<br>Nombre                     | Fecha de modifica | Tipo                | Tamaño |
|---------------|---------------------------------|-------------------|---------------------|--------|
| $\mathcal{R}$ | BandejaEntrada                  | 19/06/2019 13:30  | Carpeta de archivos |        |
|               | BandejaSalida                   | 19/06/2019 13:30  | Carpeta de archivos |        |
| À             | <b>BandejaSalidaPrevioFirma</b> | 19/06/2019 13:30  | Carpeta de archivos |        |
| ×             | Enviados                        | 19/06/2019 13:30  | Carpeta de archivos |        |
| À             | Logs                            | 19/06/2019 13:30  | Carpeta de archivos |        |
|               | Rechazados                      | 19/06/2019 13:30  | Carpeta de archivos |        |
|               | A aduanetxml.properties         | 19/06/2019 13:31  | Adobe Acrobat D     | 1 KB   |
|               | M,                              |                   |                     |        |

*Figura 17: Ubicación aduanetxml.properties*

![](_page_58_Picture_0.jpeg)

Se modifica el campo "hostServicioWeb" que tiene valor "R", para poner una "P".

```
1 ficKeyStore=C:/Certificado
2 keyStorePassword===pasword
3 httpsProxyHost=
4 httpsProxyPort=
5<sub>1</sub>httpsProxyUser=
6 httpsProxyPassword=
7<sup>7</sup>debug = 38 nif=MINIF
9 -nombre=MINombre
\overline{O}hostServicioWeb=P
\mathbf{I}tipoRed=INTERNET
\overline{2}requiereBE=SI
\overline{3}
```
*Figura 18 Modificación fichero aduanetxml*

En los siguientes mensajes de envió y recuperación de mensajes AduanetXML se dirigirá al entorno de "Preproducción".

En caso de querer volver a utilizar el entorno de "Producción" puede volver a poner el parámetro "hostServicioWeb" con una "R".

Es importante tener en todo momento claro dónde se están enviando los mensajes, para lo que se resume a continuación:

- hostServicioWeb=P -> ENTORNO DE PRUEBAS
- hostServicioWeb=R -> ENTORNO DE PRODUCCIÓN

![](_page_59_Picture_0.jpeg)

Guía de Servicios Web del T2L electrónico (Sistema adaptado al CAU). Versión 1.4

# **14. Cotejo de documentos por CSV**

En los mensajes de respuesta de los diferentes servicios, cuando se genera un documento a incorporar al expediente, se incluye un identificador único de este o código seguro de verificación, CSV. Este código, permite el acceso y verificación de estos documentos en Sede electrónica, de las siguientes formas:

- interfaz hombre máquina sin identificación [https://www2.agenciatributaria.gob.es/wlpl/inwinvoc/es.aeat.dit.adu.eeca.catalogo.vis.VisualizaSc](https://www2.agenciatributaria.gob.es/wlpl/inwinvoc/es.aeat.dit.adu.eeca.catalogo.vis.VisualizaSc?COMPLETA=NO&ORIGEN=J) [?COMPLETA=NO&ORIGEN=J](https://www2.agenciatributaria.gob.es/wlpl/inwinvoc/es.aeat.dit.adu.eeca.catalogo.vis.VisualizaSc?COMPLETA=NO&ORIGEN=J)

- interfaz máquina - máquina. Exige identificación por la infraestructura de servicios web, pero el acceso al documento es a partir de conocer el CSV. Este servicio está publicado en la Agencia Tributaria en la página d[e Servicios Web](https://www2.agenciatributaria.gob.es/ADUA/internet/ws.html) 

[\(https://www2.agenciatributaria.gob.es/ADUA/internet/ws.html](https://www2.agenciatributaria.gob.es/ADUA/internet/ws.html) ) en el apartado: **"E2 - Servicio web de cotejo de documentos electrónicos"**

![](_page_60_Picture_0.jpeg)

Guía de Servicios Web del T2L electrónico (Sistema adaptado al CAU). Versión 1.4

# **15. Ejemplos de mensajes.**

En este apartado se muestran algunos mensajes de ejemplo.

### 15.1. **Ejemplo de mensaje de solicitud de visado T2L**

```
<cci:CCIEP01V1Ent>
         <cci:Message>
                 <cci:messageIdentification>IDENTIFICADOR0003</cci:messageIdentification>
                 <cci:preparationDateAndTime>2023-01-02T08:10:17</cci:preparationDateAndTime>
                 <cci:testIndicator>1</cci:testIndicator>
         </cci:Message>
         <cci:ProofOperationInformationForT2LT2LF>
                 <cci:Operation>A</cci:Operation>
                 <cci:LRN>LRNUNICO003</cci:LRN>
                 <cci:DeclarationType>T2L</cci:DeclarationType>
                 <cci:RequestedValididtyOfTheProof>
                          <cci:NumberOfDays>95</cci:NumberOfDays>
                          <cci:Justification>Justificacion</cci:Justification>
                 </cci:RequestedValididtyOfTheProof>
                 <cci:RequestType>01</cci:RequestType>
         </cci:ProofOperationInformationForT2LT2LF>
         <cci:PersonRequestingProof>
                 <cci:IdentificationNumber>ES89890001K</cci:IdentificationNumber>
                 <cci:ContactPersonInformation>
                          <cci:Name>María</cci:Name>
                          <cci:Email>maria@gmail.com</cci:Email>
                          <cci:PhoneNumber>0034616345123</cci: PhoneNumber >
                 </cci:ContactPersonInformation>
         </cci:PersonRequestingProof>
         <cci:CompetentCustomsOffice>ES002801</cci:CompetentCustomsOffice>
         <cci:GoodsShipmentForT2LT2LF>
                 <cci:ContainerIndication>1</cci:ContainerIndication>
                 <cci:TransportEquipment>
                          <cci:ContainerIdentificationNumber>CONTENEDOR1</cci:ContainerIdentificationNumber>
                          <cci:GoodsReference>1,2</cci:GoodsReference>
                 </cci:TransportEquipment>
                 <cci:TransportEquipment>
                          <cci:ContainerIdentificationNumber>CONTENEDOR2</cci:ContainerIdentificationNumber>
                          <cci:GoodsReference>2</cci:GoodsReference>
                 </cci:TransportEquipment>
                 <cci:TransportDocument>
                          <cci:ReferenceNumber>DOCUMENTOTRANSPORTE01</cci:ReferenceNumber>
                          <cci:Type>N714</cci:Type>
                 </cci:TransportDocument>
                 <cci:AdditionalReference>
                          <cci:ReferenceNumber>REFERENCIAADICIONAL01</cci:ReferenceNumber>
                          <cci:Type>Y026</cci:Type>
                 </cci:AdditionalReference>
                 <cci:AdditionalReference>
                          <cci:ReferenceNumber>REFERENCIAADICIONAL02</cci:ReferenceNumber>
                          <cci:Type>Y027</cci:Type>
                 </cci:AdditionalReference>
                 <cci:GoodsShipmentItem>
                          <cci:GoodsItemNumber>1</cci:GoodsItemNumber>
```
![](_page_61_Picture_0.jpeg)

Guía de Servicios Web del T2L electrónico (Sistema adaptado al CAU). Versión 1.4

### <cci:CommodityCode>

```
<cci:HarmonizedSystemSubHeadingCode>870821</cci:HarmonizedSystemSubHeadingCode>
                          <cci:CombinedNomenclatureCode>00</cci:CombinedNomenclatureCode>
                 </cci:CommodityCode>
                 <cci:DescriptionOfGoods>Chocolate negro</cci:DescriptionOfGoods>
                 <cci:CusCode>0010001-6</cci:CusCode>
                 <cci:GoodsMeasure>
                         <cci:GrossMass>1000</cci:GrossMass>
                          <cci:NetMass>900</cci:NetMass>
                 </cci:GoodsMeasure>
                 <cci:Packaging>
                          <cci:ShippingMarks>MARCA1</cci:ShippingMarks>
                          <cci:NumberOfPackages>1</cci:NumberOfPackages>
                          <cci:TypeOfPackages>1A</cci:TypeOfPackages>
                 </cci:Packaging>
                 <cci:AdditionalInformation>
                          <cci:Code>00100</cci:Code>
                          <cci:Text>Simplified authorisa</cci:Text>
                 </cci:AdditionalInformation>
                 <cci:AdditionalInformation>
                         <cci:Code>10600</cci:Code>
                          <cci:Text>Situaciones que afec</cci:Text>
                 </cci:AdditionalInformation>
                 <cci:PreviousDocument>
                          <cci:ReferenceNumber>DOCUMENTOPREVIO02</cci:ReferenceNumber>
                         <cci:Type>C512</cci:Type>
                 </cci:PreviousDocument>
                 <cci:SupportingDocument>
                          <cci:ReferenceNumber>DOCUMENTOJUSTIFCATIVO03</cci:ReferenceNumber>
                         <cci:Type>A014</cci:Type>
                 </cci:SupportingDocument>
        </cci:GoodsShipmentItem>
        <cci:GoodsShipmentItem>
                 <cci:GoodsItemNumber>2</cci:GoodsItemNumber>
```
<cci:CommodityCode>

<cci:HarmonizedSystemSubHeadingCode>040320</cci:HarmonizedSystemSubHeadingCode>

```
<cci:CombinedNomenclatureCode>11</cci:CombinedNomenclatureCode>
</cci:CommodityCode>
<cci:DescriptionOfGoods>Chocolate con leche</cci:DescriptionOfGoods>
<cci:CusCode>0010002-7</cci:CusCode>
<cci:GoodsMeasure>
        <cci:GrossMass>900</cci:GrossMass>
        <cci:NetMass>700</cci:NetMass>
</cci:GoodsMeasure>
<cci:Packaging>
        <cci:ShippingMarks>MARCA2</cci:ShippingMarks>
        <cci:NumberOfPackages>1</cci:NumberOfPackages>
        <cci:TypeOfPackages>1B</cci:TypeOfPackages>
</cci:Packaging>
<cci:AdditionalInformation>
        <cci:Code>30300</cci:Code>
        <cci:Text>Export Id</cci:Text>
</cci:AdditionalInformation>
<cci:PreviousDocument>
        <cci:ReferenceNumber>DOCUMENTOPREVIO03</cci:ReferenceNumber>
        <cci:Type>N235</cci:Type>
</cci:PreviousDocument>
```
![](_page_62_Picture_0.jpeg)

Guía de Servicios Web del T2L electrónico (Sistema adaptado al CAU). Versión 1.4

<cci:PreviousDocument> <cci:ReferenceNumber>DOCUMENTOPREVIO04</cci:ReferenceNumber> <cci:Type>N270</cci:Type> </cci:PreviousDocument> <cci:SupportingDocument> <cci:ReferenceNumber>DOCUMENTOJUSTIFCATIVO01</cci:ReferenceNumber> <cci:Type>C014</cci:Type> </cci:SupportingDocument> <cci:SupportingDocument> <cci:ReferenceNumber>DOCUMENTOJUSTIFCATIVO02</cci:ReferenceNumber> <cci:Type>C015</cci:Type> </cci:SupportingDocument> </cci:GoodsShipmentItem> </cci:GoodsShipmentForT2LT2LF>

</cci:CCIEP01V1Ent>

### **Ejemplo de mensaje de presentación de T2L (JEC)** 15.2.

![](_page_62_Picture_191.jpeg)

![](_page_63_Picture_0.jpeg)

Guía de Servicios Web del T2L electrónico (Sistema adaptado al CAU). Versión 1.4

### $15.3.$ **Ejemplo de mensaje de presentación de consulta T2L**

### **15.3.1. Mensaje de petición de consulta**

```
<soapenv:Envelope xmlns:soapenv="http://schemas.xmlsoap.org/soap/envelope/" 
xmlns:cci="https://www2.agenciatributaria.gob.es/static_files/common/internet/dep/aduanas/es/aeat/adtl/jdit/ws/pous/CCIE
P01CONSV1Ent.xsd">
  <soapenv:Header/>
  <soapenv:Body>
    <cci:CCIEP01CONSV1Ent>
    <cci:Message>
       <cci:messageIdentification>MENSAJECONSULTA191220231423</cci:messageIdentification>
       <cci:testIndicator>1</cci:testIndicator>
     </cci:Message>
     <cci:MRNT2L>23ES002801L01323M2</cci:MRNT2L>
   </cci:CCIEP01CONSV1Ent>
  </soapenv:Body>
</soapenv:Envelope>
```
### **15.3.2. Mensaje de respuesta de consutla**

```
<env:Envelope xmlns:env="http://schemas.xmlsoap.org/soap/envelope/">
 <env:Header/>
  <env:Body Id="Body">
    <cci:CCIEP01CONSV1Sal 
xmlns:cci="https://www2.agenciatributaria.gob.es/static_files/common/internet/dep/aduanas/es/aeat/adtl/jdit/ws/pous/CCIE
P01CONSV1Sal.xsd">
     <cci:Message>
      <cci:messageIdentification>0f7bb90a-201c-41e7-bacb-77b6e6023397</cci:messageIdentification>
     </cci:Message>
     <cci:MRN>23ES002801L01323M2</cci:MRN>
     <cci:declarationData>
       <cci:declarationData>
        <cci:ProofOperationInformationForT2LT2LF>
          <cci:Operation>A</cci:Operation>
          <cci:LRN>ES3422918400116</cci:LRN>
          <cci:DeclarationType>T2L</cci:DeclarationType>
          <cci:RequestedValididtyOfTheProof>
            <cci:Justification>Justificacion</cci:Justification>
           <cci:NumberOfDays>95</cci:NumberOfDays>
          </cci:RequestedValididtyOfTheProof>
          <cci:RequestType>1</cci:RequestType>
          <cci:NationalOnlyRequest>1</cci:NationalOnlyRequest>
        </cci:ProofOperationInformationForT2LT2LF>
         <cci:PersonRequestingProof>
          <cci:IdentificationNumber>B15203110</cci:IdentificationNumber>
          <cci:Name>DELTACARGO SL</cci:Name>
          <cci:Address>
          <cci:StreetAndNumber>RUA LETONIA (DE) 2 AB -2 1</cci:StreetAndNumber>
           <cci:Country>000</cci:Country>
           <cci:StreetAndNumber>15707</cci:StreetAndNumber>
           <cci:City>SANTIAGO DE COMPOSTELA</cci:City>
          </cci:Address>
          <cci:Address>
          <cci:StreetAndNumber>RUA LETONIA (DE) 2 AB -2 1</cci:StreetAndNumber>
           <cci:Country>000</cci:Country>
           <cci:StreetAndNumber>15707</cci:StreetAndNumber>
          <cci:City>SANTIAGO DE COMPOSTELA</cci:City>
          </cci:Address>
          <cci:ContactPersonInformation>
            <cci:Name>DELTACARGO SL</cci:Name>
```
![](_page_64_Picture_0.jpeg)

Guía de Servicios Web del T2L electrónico (Sistema adaptado al CAU). Versión 1.4

 <cci:Email>jeanpaul.cochachin@externo.correo.aeat.es</cci:Email> <cci:PhoneNumber>6123545679</cci:PhoneNumber> </cci:ContactPersonInformation> </cci:PersonRequestingProof> <cci:CompetentCustomsOffice>ES002801</cci:CompetentCustomsOffice> <cci:GoodsShipmentForT2LT2LF> <cci:ContainerIndication>1</cci:ContainerIndication> <cci:TransportEquipment> <cci:ContainerIdentificationNumber>CONTENEDOR1</cci:ContainerIdentificationNumber> <cci:GoodsReference>1</cci:GoodsReference> <cci:ContainerIdentificationNumber>CONTENEDOR1</cci:ContainerIdentificationNumber> </cci:TransportEquipment> <cci:TransportEquipment> <cci:ContainerIdentificationNumber>CONTENEDOR2</cci:ContainerIdentificationNumber> <cci:GoodsReference>2</cci:GoodsReference> <cci:ContainerIdentificationNumber>CONTENEDOR2</cci:ContainerIdentificationNumber> </cci:TransportEquipment> <cci:AdditionalInformation> <cci:Code>99210</cci:Code> <cci:Text>textGS1</cci:Text> </cci:AdditionalInformation> <cci:AdditionalReference> <cci:ReferenceNumber>REFERENCIAADICIONAL01</cci:ReferenceNumber> <cci:Type>Y026</cci:Type> </cci:AdditionalReference> <cci:AdditionalReference> <cci:ReferenceNumber>REFERENCIAADICIONAL02</cci:ReferenceNumber> <cci:Type>Y027</cci:Type> </cci:AdditionalReference> <cci:GoodsShipmentItem> <cci:GoodsItemNumber>1</cci:GoodsItemNumber> <cci:CommodityCode> <cci:HarmonizedSystemSubHeadingCode>870821</cci:HarmonizedSystemSubHeadingCode> <cci:CombinedNomenclatureCode>00</cci:CombinedNomenclatureCode> </cci:CommodityCode> <cci:DescriptionOfGoods>00</cci:DescriptionOfGoods> <cci:CusCode>0010001-6</cci:CusCode> <cci:GoodsMeasure> <cci:GrossMass>1000</cci:GrossMass> <cci:NetMass>900</cci:NetMass> </cci:GoodsMeasure> <cci:Packaging> <cci:ShippingMarks>MARCA1</cci:ShippingMarks> <cci:NumberOfPackages>3</cci:NumberOfPackages> <cci:TypeOfPackages>1A</cci:TypeOfPackages> </cci:Packaging> <cci:Packaging> <cci:ShippingMarks>MARCA2</cci:ShippingMarks> <cci:NumberOfPackages>2</cci:NumberOfPackages> <cci:TypeOfPackages>1F</cci:TypeOfPackages> </cci:Packaging> <cci:Packaging> <cci:ShippingMarks>GRANEL</cci:ShippingMarks> <cci:TypeOfPackages>VO</cci:TypeOfPackages> </cci:Packaging> <cci:AdditionalInformation> <cci:Code>98200</cci:Code> <cci:Text>text</cci:Text> </cci:AdditionalInformation> <cci:SupportingDocument>

![](_page_65_Picture_0.jpeg)

Guía de Servicios Web del T2L electrónico (Sistema adaptado al CAU). Versión 1.4

 <cci:ReferenceNumber>DOCUMENTOPREVIO02</cci:ReferenceNumber> <cci:Type>C512</cci:Type> </cci:SupportingDocument> <cci:SupportingDocument> <cci:ReferenceNumber>DOCUMENTOJUSTIFCATIVO03</cci:ReferenceNumber> <cci:Type>A014</cci:Type> </cci:SupportingDocument> </cci:GoodsShipmentItem> <cci:GoodsShipmentItem> <cci:GoodsItemNumber>2</cci:GoodsItemNumber> <cci:CommodityCode> <cci:HarmonizedSystemSubHeadingCode>040320</cci:HarmonizedSystemSubHeadingCode> <cci:CombinedNomenclatureCode>11</cci:CombinedNomenclatureCode> </cci:CommodityCode> <cci:DescriptionOfGoods>11</cci:DescriptionOfGoods> <cci:CusCode>0010002-7</cci:CusCode> <cci:GoodsMeasure> <cci:GrossMass>900</cci:GrossMass> <cci:NetMass>700</cci:NetMass> </cci:GoodsMeasure> <cci:Packaging> <cci:ShippingMarks>MARCA2</cci:ShippingMarks> <cci:NumberOfPackages>4</cci:NumberOfPackages> <cci:TypeOfPackages>1B</cci:TypeOfPackages> </cci:Packaging> <cci:Packaging> <cci:ShippingMarks>GRANEL</cci:ShippingMarks> <cci:TypeOfPackages>VG</cci:TypeOfPackages> </cci:Packaging> <cci:SupportingDocument> <cci:ReferenceNumber>DOCUMENTOPREVIO03</cci:ReferenceNumber> <cci:Type>N235</cci:Type> </cci:SupportingDocument> <cci:SupportingDocument> <cci:ReferenceNumber>DOCUMENTOPREVIO04</cci:ReferenceNumber> <cci:Type>N270</cci:Type> </cci:SupportingDocument> <cci:SupportingDocument> <cci:ReferenceNumber>DOCUMENTOJUSTIFCATIVO02</cci:ReferenceNumber> <cci:Type>C013</cci:Type> </cci:SupportingDocument> <cci:SupportingDocument> <cci:ReferenceNumber>DOCUMENTOJUSTIFCATIVO01</cci:ReferenceNumber> <cci:Type>C015</cci:Type> </cci:SupportingDocument> </cci:GoodsShipmentItem> </cci:GoodsShipmentForT2LT2LF> </cci:declarationData> </cci:declarationData> <cci:proofData> <cci:MRNT2L>23ES002801L01323M2</cci:MRNT2L> <cci:requestDate>2023-11-16T11:10:12</cci:requestDate> <cci:registrationDate>2023-11-16T11:14:27</cci:registrationDate> <cci:riskAnalysisResultCode>R</cci:riskAnalysisResultCode> <cci:CSVeDeclaration>2CADZCLV5SMF2HAEN</cci:CSVeDeclaration> <cci:CSVT2L>DJLCXLD5AZBSG82T</cci:CSVT2L> <cci:proofStatus>Saldado</cci:proofStatus> <cci:proofValidityDate>2024-02-19T11:10:12</cci:proofValidityDate> <cci:proofPresentationDate>2023-11-16T11:14:27</cci:proofPresentationDate> <cci:MRNJEC>23ES004611M0006611</cci:MRNJEC>

![](_page_66_Picture_0.jpeg)

Guía de Servicios Web del T2L electrónico (Sistema adaptado al CAU). Versión 1.4

 <cci:sendEmailL>N</cci:sendEmailL> <cci:sendEmailU>S</cci:sendEmailU> <cci:sendEmailExp>S</cci:sendEmailExp> </cci:proofData> <cci:errorData/> </cci:CCIEP01CONSV1Sal> </env:Body> </env:Envelope>

![](_page_67_Picture_0.jpeg)

Guía de Servicios Web del T2L electrónico (Sistema adaptado al CAU). Versión 1.4

# **16. Reglas y condiciones del sistema Web del T2L electrónico (Sistema adaptado al CAU).**

En este apartado se incluyen las reglas y condiciones utilizadas en las descripciones funcionales de los mensajes. Hay reglas y condiciones que se aplican directamente del sistema central de POUS (no empiezan por ES) y otras que requieren una particularización al caso español (empiezan ES) para faclitar su uso y comprensión.

ESR0001. Debe ser un identificador válido EORI con NIF asociado, NIF o censo de aduanas.

ESR0002. No se puede rellenar

ESR0004. Debe ser un EORI que tenga asociado un NIF concedido por la AEAT a petición del interesado mediante 036 y además ese EORI debe estar establecido en la UE. Además, el representante, debe ser representante aduanero.

ESR0005. Indique el valor 0, en el caso de que el contenedor se encuentre en todas las partidas. En otro caso deberá indicar las partidas en las que se encuentra el contenedor. En el caso de que se necesite incluir las partidas se incluirá de esta forma:

- En el servicio XML:

<cci:TransportEquipment>

<cci:ContainerIdentificationNumber>CONTENEDOR1</cci:ContainerIdentificationNum ber>

 <!--1 to 9999 repetitions:--> <cci:GoodsReference>1</cci:GoodsReference> <cci:GoodsReference>2</cci:GoodsReference> </cci:TransportEquipment>

- En el formulario de la sede web, Se introducen las partidas separadas por comas:

![](_page_67_Picture_141.jpeg)

ESR0006. El código 99210 solo se puede declarar a nivel de GS (GoodsShipmentForT2LT2LF)

ESR0007. Tiene que ser diferente del PersonRequestingProof

ESR0008. Es obligatorio rellenar este dato o grupo de datos

ESR0009. El límite de partidas se establece a 500. Este límite se puede revisar al alza o a la baja según el rendimiento del sistema con el límite superior marcado por el esquema. También dependerá del número de partidas soportado por el sistema central de T2L (500 en la actualidad)

![](_page_68_Picture_0.jpeg)

Guía de Servicios Web del T2L electrónico (Sistema adaptado al CAU). Versión 1.4

ESR0010. Los bultos y kg del JEC deben ser menor o igual a los bultos y kg que figuran en el T2L / T2LF de referencia.

ESR0011. La autorización debe ser válida a fecha de solicitud de registro del T2L y el titular debe ser el Solicitante o Representante del T2L.

ESR0012. Debe coincidir con el Solicitante de registro o Representante del T2L.

ESR0013 Debe indicarse N337

ESR0014 Debe indicarse KGMG

ESR0015 Ubicación de las mercancías RRRRAAAAAA; RRRR ->recinto de la ubicacion; AAAAAA, adicional de la ubicación.

ESR0017. El valor debe ser mayor que 0

ESR0018. El código 98200 solo se puede declarar a nivel de GS (GoodsShipmentForT2LT2LF) o de GSI (GoodsShipmentItem), pero si se declara para todos los ítems solo puede estar en cabecera.

ESR0019. El número de referencia debe ser único por JEC para los casos de número de escala y MRN. El número de vuelo debe ser único por JEC para el caso de vuelo + conocimiento

ESR0020. No se puede declarar el tipo de bulto FR y otro tipo de bulto distinto de FR (packaging.TypeOfPackages) en la misma partida

ESR0021. Con el tipo de bulto(packaging.TypeOfPackages) FR el número de bultos (numberOfPackages) ha de ser 1. Ver anexo 15.1

ESR0022. No puede haber chasis duplicados en una partida cuando se declare con el tipo de bulto(packaging.TypeOfPackages) FR

ESR0023. El MRN del T2L (MRNT2LT2LF) debe ser de un T2L despachado previamente (no estar ni expirado, ni anulado).

ESR0024. El número de partida a datar del T2L (T2LT2LFgoodsItemNumber) debe existir en el T2L referido.

ESR0025. El T2L es de un solo uso, por lo que solo se puede datar una vez.

ESR0026. El Código Armonizado y la Nomenclatura Combinada deben ser correcto, es decir tienen que existir en taric.

![](_page_69_Picture_0.jpeg)

Guía de Servicios Web del T2L electrónico (Sistema adaptado al CAU). Versión 1.4

ESR0027. Se debe adjuntar al menos un documento para el tipo de alta indirecta distinto de "Fallback". En el caso del tipo de alta indirecta de "Fallback" es opcional.

ESR0028. Se debe de escribir una de las extensiones incluidas en la tabla.

R0007: Each "Goods Item Number" is unique throughout the declaration. The items shall be numbered in a sequential fashion, starting from "1" for the first item and incrementing the numbering by "1" for each following item;

R0530: Any Person Concerned or Authorised Issuer or their Representatives can set a validity period greater or equal 90 days for a requested proof. No value under 90 days is accepted;

R1093: Only value 2 (Representative (direct representation within the meaning of Article 18(1) of the Code)) is applicable.

ESG0001 declaración de chasis y vehículos Tipo de bulto FR.

Numero de bultos En shippingMarks

1.-3 de 42 que: chasis + marca +modelo. Separados por :

2. 1 de 42: que tendrá la marca externa del paquete. Ver detalle en el anexo, apartado 15.1.

- ESG0002 Indica al sistema que no debe informarse a nivel central del T2L/T2LF. Se presupone que sí se debe informar (valor 0). Solo debe rellenarse (con valor 1 ) en el caso en que se solicite:
	- T2LF en los intercambios entre Península y Canarias y entre Baleares y Canarias
	- T2L en los intercambios entre España y Andorra
- ESG0003 Se debe tener en cuenta que, al cruzarse con una declaración previa tipo N337 (Casilla de documentos previos -Previous Documents), declaración de depósito temporal, la masa bruta declarada se tratará de la siguiente manera

- declaraciones de depósito temporal preCAU.

La masa bruta superior a 1 kg, que incluya una fracción de unidad (kg), se redondeará en unidades de Kg a la unidad más cercana, teniendo en cuenta que las fracciones de 0,5 Kg exactos se redondearán a la unidad superior.

La masa bruta inferior a 1 kg se tratará con los decimales declarados.

- declaraciones de depósito temporal CAU (G4). Se considerarán la masa bruta con la parte entera y decimal declarada.

ESC0001 si el identificador del Solicitante es del censo de aduanas, se deberá rellenar dirección <Address>. Si no, no se podrá rellenar.

![](_page_70_Picture_0.jpeg)

Guía de Servicios Web del T2L electrónico (Sistema adaptado al CAU). Versión 1.4

ESC3335 Se debe declarar ContactPersonInformation para el RepresentativeAtDeparture si hay RepresentativeAtDeparture. Si no, se debe rellenar para el PersonRequestingProof; pero no en los dos elementos personales.

C3317: IF "Number of Days" > 90 THEN "Justification" = "R" ELSE "Justification" cannot be used;

C3332: IF "Request Type" is "2-Registration Request" THEN this Data Group is "R" ELSE this Data Group cannot be used

C3337: IF "Container Indicator" is "1-Yes" THEN this Data Group or Data Element is "R" ELSE this Data Group is "O";

C0060: IF "Type of packages (code)" indicates "BULK" (UNECE rec 21: "VQ", "VG", "VL", "VY", "VR", "VS" or "VO") THEN "Shipping Marks" = "O" "Number of packages" cannot be used ELSE IF "Type of packages (code)" indicates "UNPACKED" (UNECE rec 21: = "NE", "NF" or "NG") THEN "Shipping Marks" = "O" "Number of packages" = "R" ELSE "Shipping" Marks" = "R" "Number of packages" = "R";

C0490: IF the data item/data group is used and has the same value(s) for all other goods items THEN the data group/data item on GOODS SHIPMENT FOR T2L-T2LF level is used, ELSE the data group/data item on GOODS SHIPMENT FOR T2LT2L/GOODS ITEM FOR T2L-T2LF level is used.

C3338: IF all Good Items have a Supporting document declared THEN Supporting document OR Transport document on Goods Shipment level is "O" ELSE IF at least one Good Item has no Supporting document declared THEN Supporting document OR Transport document on Goods Shipment level is "R""

![](_page_71_Picture_0.jpeg)

Guía de Servicios Web del T2L electrónico (Sistema adaptado al CAU). Versión 1.4

### **17. Anexo**

#### $17.1.$ **Detalle Guía ESG0001**

Los vehículos, en Pous, se declaran en el elemento **<shippingMarks>,** (bajo el grupo <Packaging>) para <typeOfPackages> = 'FR' de la siguiente forma:

Número de Chasis, seguido de ":", seguido de la Marca del vehículo, seguido de ":", seguido del Modelo del vehículo, seguido de ":", seguido de la MarcaExterna. Todos ellos con un máximo de 42 caracteres cada uno.

Formato:

**<shippingMarks>** Chasis: Marca: Modelo: MarcaExterna (opcional)

siendo MarcaExterna = marcas paquetes (opcional) para paquetes que engloban más de una moto, por ejemplo:

Cuando hay un paquete de FR que tiene más de un chasis, entonces.

. tiene que haber dos empaquetamientos con un tipo de bulto FR con 1 bulto cada uno: como en todos los casos de tipo de bulto FR.

. La marca externa del paquete de esos dos paquetes FR tiene que ser igual. Al ser igual esta marca externa se contabiliza como un único bulto todos los FR declarados con esa marca externa igual.

Ejemplo 3 motos en 2 paquetes en las 3 primeras ocurrencias del ejemplo: Tipo de bulto: FR

Número total de paquetes declarados = 2 (de motos) + 1 (coche1 sin marca externa) + 1 (coche2 con marca externa =marcaCoche, que no se repite): total de paquetes **reales** = 4. Total de **chasis declarados**=5.

Este número de bultos total "reales" son los que se utilizan para datar en DDT. Sin embargo: cuando el documento precedente sea un documento de vinculación a depósito el número de unidades (NAR) serán 5 y el número de chasis datados en depósito serán 5.

En el grupo Packaging.

![](_page_71_Picture_243.jpeg)

![](_page_71_Picture_244.jpeg)

**H1**
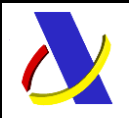

## **Departamento de Informática Tributaria**. **Subdirección General de Aplicaciones de Aduanas e II.EE**.

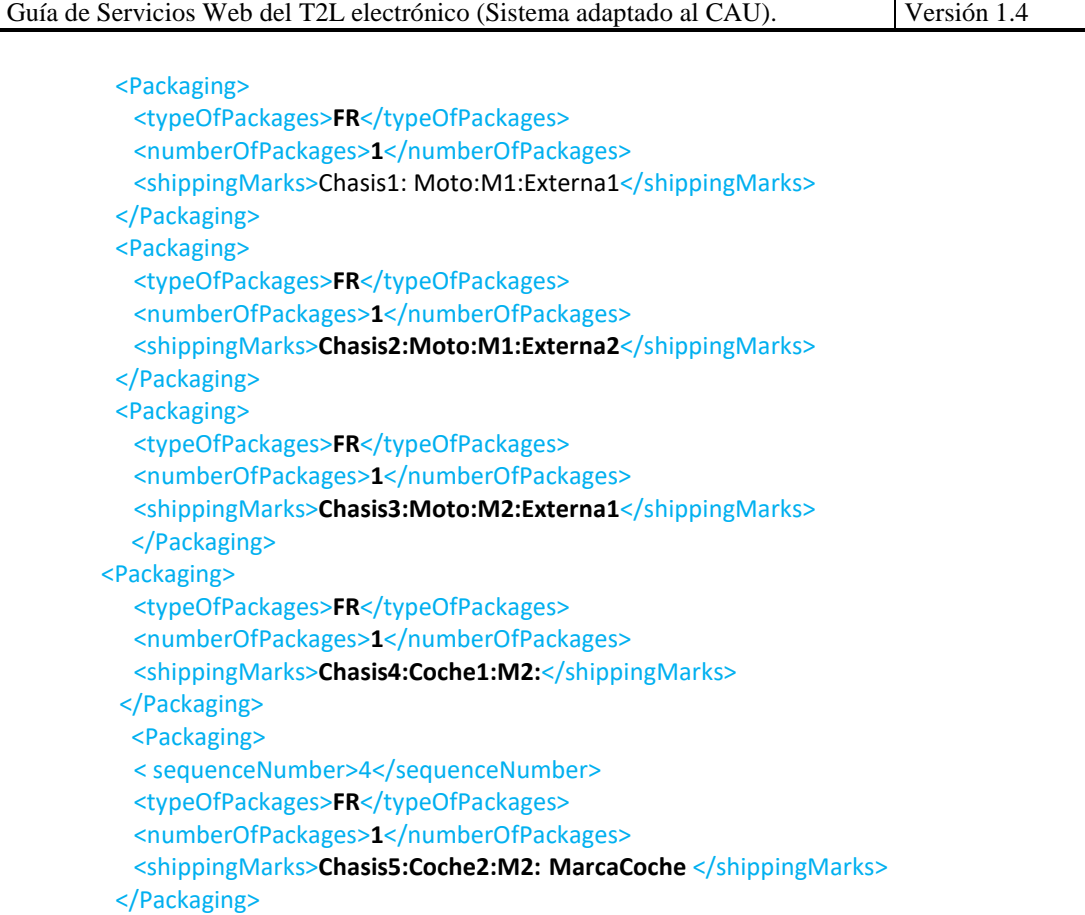